# **Optimering av styrningen på laminator Optimization on the control of laminator**

**DAVID SANDELL DANIEL MEIBY BACHELOR´S THESIS DEPARTMENT OF ELECTRICAL AND INFORMATION TECHNOLOGY FACULTY OF ENGINEERING | LTH | LUND UNIVERSITY**

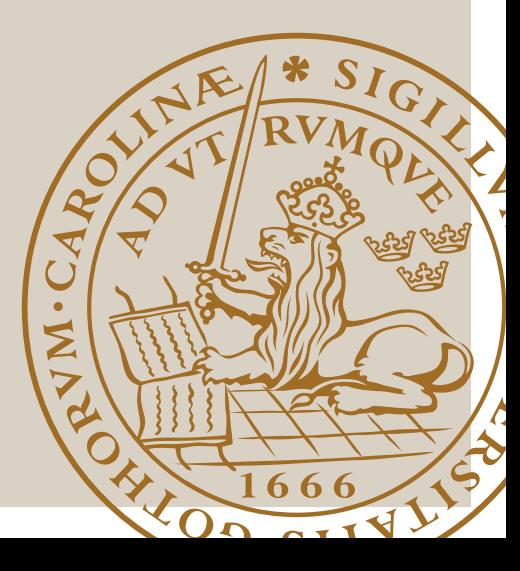

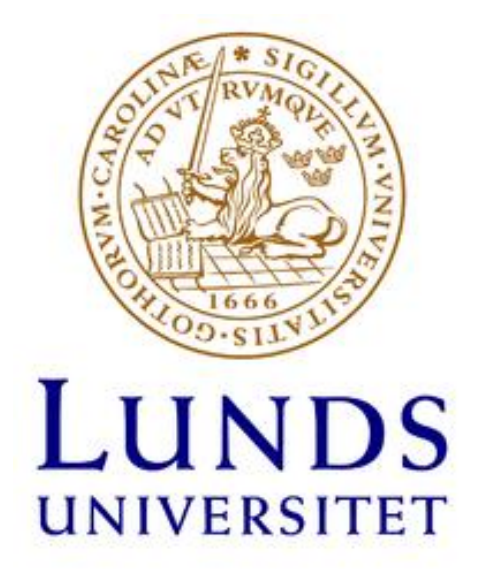

**Kurskod: EIEL05**

Optimering av styrningen på laminator Optimization on the control of laminator

*Av David Sandell & Daniel Meiby*

© David Sandell, Daniel Meiby.

LTH School of Engineering Lund University Box 882 SE-251 08 Helsingborg Sweden

LTH Ingenjörshögskolan vid Campus Helsingborg Lunds universitet Box 882 251 08 Helsingborg

Printed in Sweden. Lunds University Lund 2018

## **Sammanfattning**

Detta examensarbete har utförts på Tetra Pak i Lund och handlar om värmereglering i plastextrudering. Examensarbetet behandlade en plastextruder som används i Tetra Paks lamineringsprocess.

För att polymeren ska ha korrekt viskositet inför laminering måste denna hålla en bestämd temperatur. Vid förändringar av varvtal på skruven i extrudern påverkas temperaturen i plasten av skruvens friktion. Denna temperatur regleras automatiskt av värmeelement och kylare på extrudern, dessa arbetar för att bibehålla den bestämda temperaturen. Vid stora hastighetsförändringar uppstår svårigheter för värmeregulatorn att hålla en jämn temperatur, detta försämrar plastkvalitén under tiden extrudern skiftar mellan driftfall. Arbetet genomfördes för att utforska möjligheter att förbättra den automatiska temperaturregleringen i syfte av att minska mängden spill i samband med varvtalsförändringar i extrudern under drift.

Då tiden för att göra testkörningar och mätningar på testlaminatorn var en begränsande faktor användes en modell som framtagits av de tester som utförts på testlaminatorns extruder. En formel för det stationära sambandet mellan temperatur, varvtal och effekt hos testlaminatorn togs fram med hjälp av en regressionsanalys och en framkoppling beräknades. Framkopplingen visades ge en förbättring av temperaturregleringen.

## **Nyckelord**

Plastextrudering, värmereglering, extruderstyrning, temperaturstyrning, temperaturzoner

## **Abstract**

This report covers a task created by the company Tetra Pak in Lund on temperature control in plastic extrusion.

The task of the assignment was about plastic extruder used in the Tetra Pak lamination process. In order for the polymer to have the correct viscosity prior to lamination, it must hold a certain temperature. The temperature of the plastic is affected by the friction of the screw which depends on the screw speed. The temperature is automatically controlled by heaters and coolers on the extruder, which work to maintain the specified temperature. High velocity changes of the screw causes heating control problems to maintain a constant temperature, which degrades the plastic quality.

The task was undertaken to investigate the possibilities of improving automatic temperature control in order to reduce the amount of disposed plastic associated with speed changes in the extruder during operation.

Due to time being limited by the slow reaction time of the test laminator it was concluded that a model should be made by the laminator based on the values that were acquired from the tests. A formula was needed to describe the relationship between temperature, screw speed and Power for the different stages of stable run periods. The formula which was implemented in the feedforward function was calculated. In the model it was shown that the feedforward function fitted very well and improvements were shown.

## **Keywords**

Plaster extrusion, heat control, extruder control, temperature control, temperature zones

## **Innehållsförteckning**

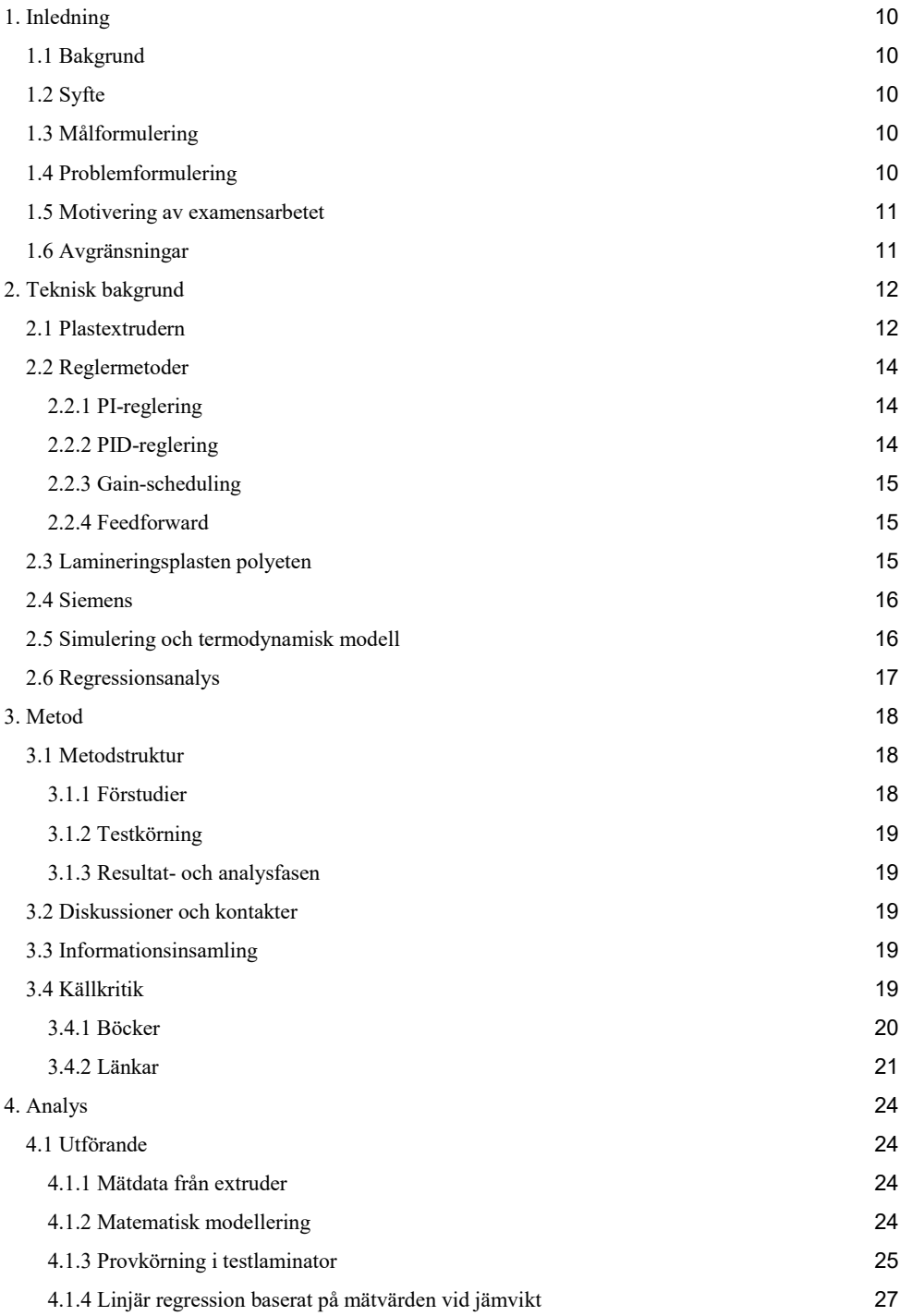

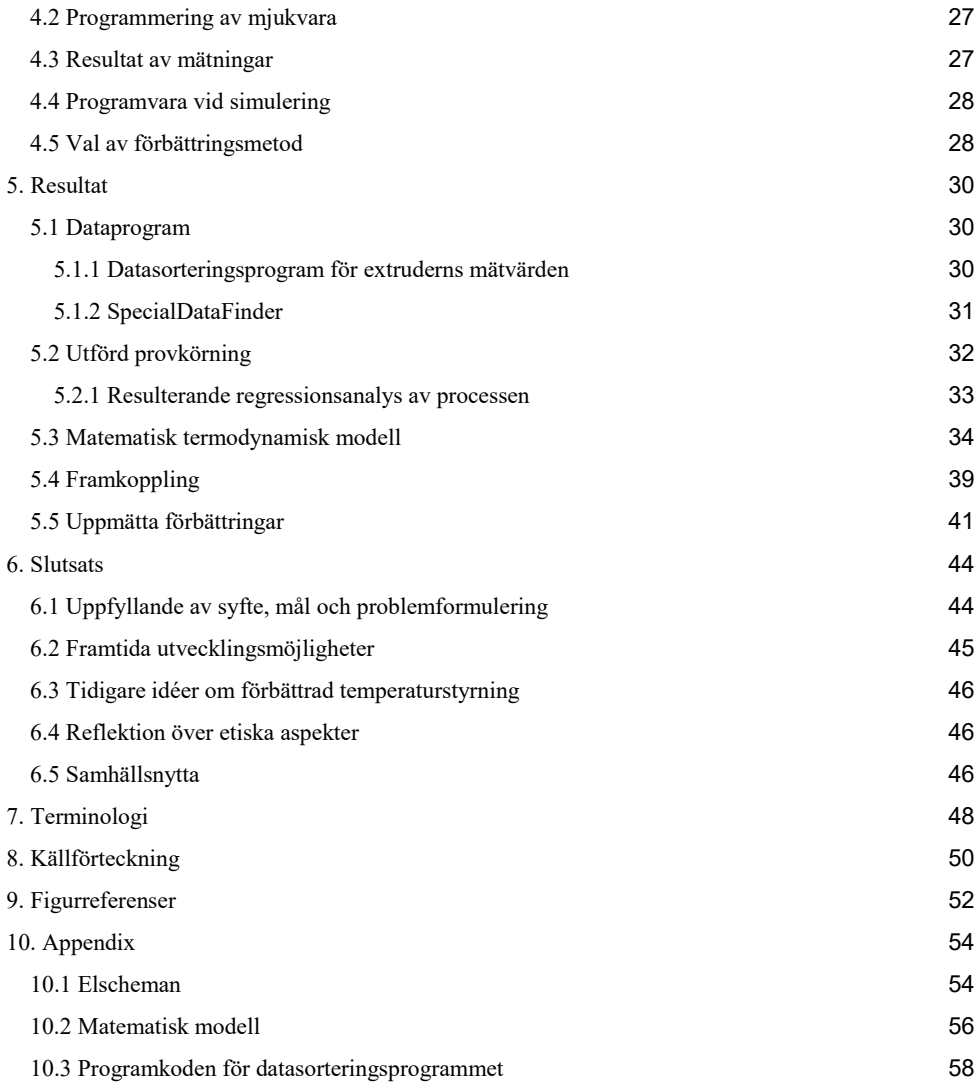

## **Förord**

Detta var den avslutande delen för våran utbildning och vi var väldigt entusiastiska att göra ett examensarbete hos Tetra Pak. Tetra Pak är ett företag som har funnits sedan länge och väl etablerat och känt världen över. De har utvecklade tekniska avdelningar med lång erfarenhet av automation. Detta fick genast uppdraget att kännas lovande. Vi var väldigt positiva att få reda på att vi hade blivit erbjudna fortsatt tjänst under sommaren efter arbetets slut, med fortsättning på examensarbetets uppdrag i fokus.

## 1. Inledning

Tetra Pak ville förbättra temperaturregleringen på sina extrudrar. Detta ledde till examensarbetet som beskrivs i denna rapport.

## 1.1 Bakgrund

Tetra Pak är ett företag som tillverkar kartongbaserade förpackningar för flytande livsmedel. Deras största inkomstkälla är att sälja fyllmaskiner och kartongmaterial till livsmedelstillverkare. Deras mest väsentliga produkt är de aseptiska förpackningar som har lång hållbarhet som används och säljs världen över.

Företagets huvudkontor ligger i Schweiz och dess största enhet är den här i Lund som dessutom var där det hela startade.

Vid produktion av kartongmaterial till förpackningar beläggs papper med aluminium och plast i en laminator som skapar ett material av fem lager: plast, aluminium, plast, papper och plast. Vid hastighetsändringar blir temperaturen i plastextrudern under en tid fel och därmed erhålls inte det önskade värdet på viskositeten och då får kartongmaterialet dålig kvalitet.

Examensarbetets uppgift är att hitta en förbättrad reglermetod för extrudern.

## 1.2 Syfte

Examensarbetets syfte är att ta reda på om det går att minska temperaturavvikelserna vid hastighetsförändring och i sådana fall hur. Detta skulle förbättra kvaliteten på materialet som levereras till kund och minska mängden spill vilket är bra för miljön.

## 1.3 Målformulering

Målet med denna förbättrade styrning var att vid hastighetsförändring från stillastående till maximal produktionshastighet om möjligt komma ner från dagens +/- 10 graders avvikelse ner till +/-5 graders avvikelse eller bättre. Om möjligt skulle stabiliseringstiden för temperaturen halveras vid hastighetsförändringar.

## 1.4 Problemformulering

Arbetet utgick ifrån följande problemställningar:

- 1. Går det att hitta en bättre regulator än den PI-regulator som Tetra Pak har idag? Går det att förbättra dagens +/- 10graders avvikelse till +/-5 graders avvikelse?
- 2. Är dagens utrustning uppdaterad och kräver endast omprogrammering, eller behövs förnyande av mätare, PLC:er och dylikt?

### 1.5 Motivering av examensarbetet

Examensarbetets inriktning stämde överens med utbildningens kärna som är automation, styrning och reglering. Det var därför passande och ett bra komplement till den teoretiska och praktiska skolutbildningen.

Tetra Pak är intresserade av att förbättra regleringen av sina extrudrar. De vill ha en analys över styrningen på deras test-laminator som de senare kan studera för vidare implementering.

Vid en bättre styrning minskar mängden avfall som kastas vilket ger mindre miljöpåverkan.

#### 1.6 Avgränsningar

Arbetet ska hålla sig till styrningsdelen av temperaturen på laminatorns extruder och dess beroende av hastighetsförändringar under drift. Arbetet ska inte handla om att styra nyptryck i laminatorn eller kylvalsen. Det ska heller inte förändras några mekaniska aspekter av laminatorn mer än att möjligtvis förnya eller lägga till sensorer, mätare och byta ut PLC om så behövs.

Arbetet ska heller inte innehålla något om machine-learning och AI.

Det skall inte ske någon förändring på styrning av fyllmaskiner, bigverk och andra maskiner än testlaminatorn och om möjligt andra laminatorer hos Tetra Pak.

## 2. Teknisk bakgrund

## 2.1 Plastextrudern

Principen för en plastextruder är att bearbeta plast granulat som matas in i en hopper ovanifrån. Plasten bearbetas sedan vid en bestämd temperatur av en stor skruv som arbetar fram materialet genom extrudern, ut genom dess mynning[10]. Se fig. 1.

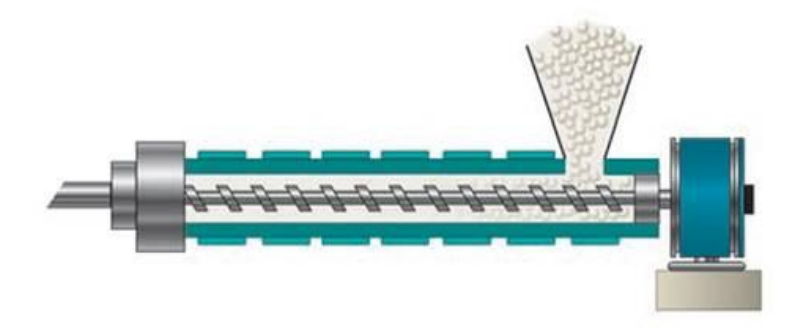

*Fig. 1. Demonstration av hopperns inmatning till skruven* 

Temperaturen i extrudern beror primärt på friktionen som uppstår mellan barreln och plasten. Denna friktion är beroende av det tryck som finns i plasten som trycker mot barreln. Desto högre tryck desto högre friktion. Delvis uppstår även värme när plasten rinner tillbaka mellan flänsarna och barreln. Sekundärt skapas värme på de värmezoner som sitter längs extruderbarreln [5], som även har kylförmåga med hjälp av en fläkt som kan blåsa luft i en trumma. Uppdraget behandlade styrning av sju stycken av dessa zoner. Varenda en av dessa värmezoner har en maximal effekt på 22 kW enligt information erhållen av handledaren[10]. Dessa uteffekter på elementen styrs automatiskt med hjälp av en Siemens-PLC som används för att kompensera temperaturstörningen som skapas av skruven i olika driftfall.

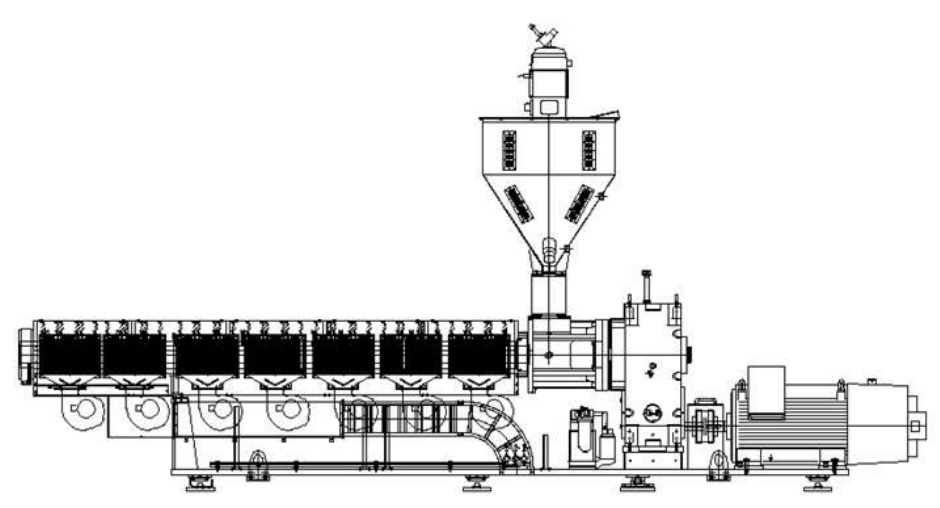

*Fig. 2. Ritning av huvudextrudern* 

Fig. 2 visar extrudern med sju zoner vars värmestyrning arbetet handlade om. För arbetet valdes en ungefär 40% mindre test extruder med sex stycken värmezoner till skillnad från innan av lämplighetsskäl för provkörningar. Dess värmezoner hade en maximal effekt 8,6 kW styck, vägde ca 20 ton och var 3-4 meter lång[10]. Resultatet av den nya regleringen kunde tillämpas på huvudextrudern då sex- zons extrudern bara var en nerskalad version av huvudextrudern med en värmezon mindre.

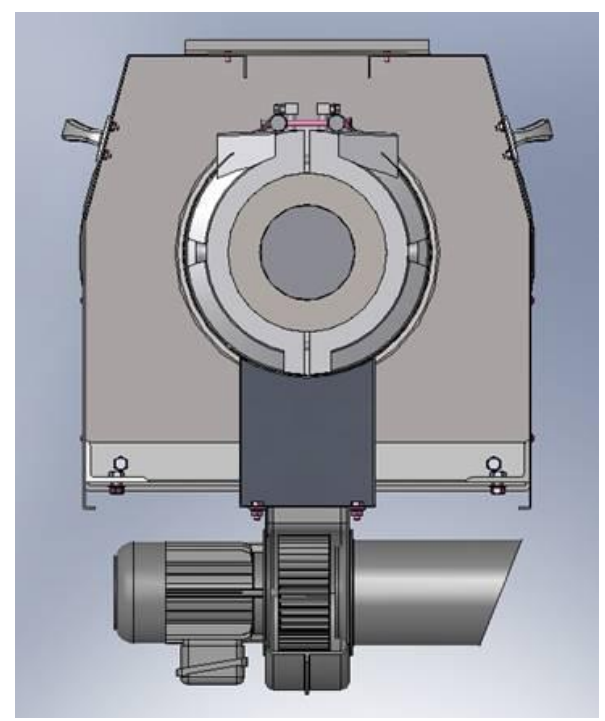

*Fig. 3. Tvärsnitt av barreln bakifrån.*

## 2.2 Reglermetoder

Flera potentiella styrmetoder existerade som initialt kunde tänkas tas i bruk som alternativ till styrningen. Vissa visade sig var mer intressanta än andra och kunde fungera bättre i kontext av temperaturstyrning och stabilisering.

#### 2.2.1 PI-reglering

Den existerande styrmetoden vid temperaturreglering för Tetra Paks extrudrar var en enkel PI-regulator. Denna var inställd med P-delen 10 och Ti-delen 2000[10].

#### 2.2.2 PID-reglering

I teorin hade införandet av en deriverande del varit en stor förbättring för extruderns temperaturstyrning, speciellt då det tillåter mycket bättre Integrerande del. Dock har D-delen praktiska svårigheter att implementeras på individuella zoner som kräver unika parametrar[10].

#### 2.2.3 Gain-scheduling

Detta är en annan metod för att förbättra styrningen av ickelinjära processer. Genom att bevaka andra reglerade beroende parametrar i systemet kan man få en uppfattning hur styrningen ska justeras. Schemaläggning av olika PID-parameters inträde kan ge en snabbare reglering vid ett steg. Att till exempel schemalägga att en P-del ska vara extra stark i början av ett steg med ett senare införande av I-parameter för finare justering kan ge positiv inverkan i regleringen[9]. Detta kom först i användning i flygsystem under tidigt 1950-tal[9].

#### 2.2.4 Feedforward

Principen är att förvarna processen om ett fel och få det att reglera sig i förtid för att redan ha kompenserat sig inför detta när felet inträffar[1][3]. Detta visade sig vara den mest lämpliga utökningen på den existerande temperaturregleringen och blev den förbättring som valdes att användas.

Tetra Paks automationsingenjörer hade redan tidigare haft spekulationer om att införa en feedforward funktion i PI-regulatorn[10]. Feedforward användes även för första gången på 1950- talet i amerikanska flygkontrollsystem.

## 2.3 Lamineringsplasten polyeten

Den huvudsakliga plasten som används av extrudern vid lamineringen är en form av LDPE (Low density polyethylene)[10]. Polyeten är den vanligaste plasten i världen som produceras med olika densitet för olika ändamål. HDPE( High density polyethylene) används för till exempel mobiltelefoner, tupperware och leksaker för dess styvhet. UDPE(Ultra density polyethylene) används i avancerade produkter som skottsäkra västar, tack vare dess extrema härdighet. LPDE är en mjuk plast med många användningar inom industri, tack vare dess förmåga att bearbetas enkelt[11].

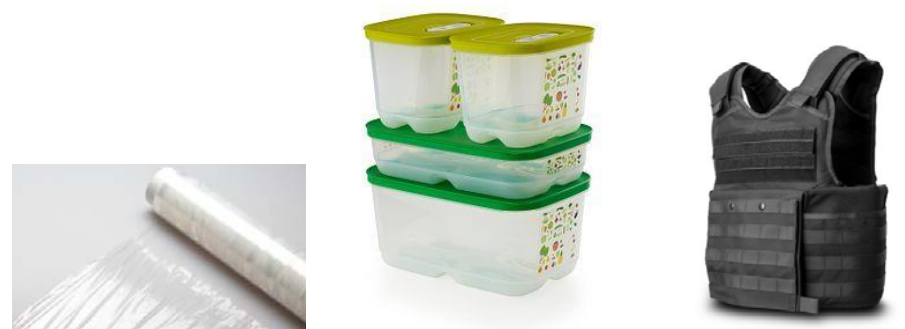

*Fig. 4. LDPE Fig. 5. HDPE Fig. 6. UDPE Lite olika användningar av polyeten i olika densiteter(LDPE, HDPE, UDPE).* 

Trots upprepade omvandlingar mellan aggregationstillstånd förlorar materialet ingen signifikant kvalité[11] i laminatorns användningsområde. Till laminatorn transporterades och hanterades Polymeren i fast tillstånd i form av granulat. Detta matades in i extrudern via hoppern och smältes[10].

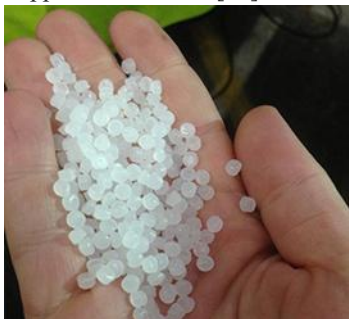

*Fig. 7. Polyeten i form av plastgranulat* 

### 2.4 Siemens

Siemens-PLC var förvalet för Tetra Paks automatiska styrning av maskiner. Siemens Simatic Step 7 (SS7) är ett högnivåliknande programmeringsspråk som användes i PLC- styrningen hos extrudern, inklusive dess temperaturstyrning. Givet var en kod i SS7 över huvudextruderns PLC-programmering för insikt i den nuvarande styrningens utformning.

Tetra Paks automationsavdelning använder sig just nu av S7 classic, S7-300 och S7-400, vilka är de tidigaste versionerna av automationssystem i S7-serien. Den senaste versionen av S7 är S7-1500 som kom 2012. Innan implementationen av S7 använde Tetra Pak sig av det tidigare systemet Simatic Step 5 (S5) som existerade sedan 80-talet[10].

Även om möjligheten funnits länge har Tetra Pak inte uppdaterat till den senaste versionen S7-1500 då det inte funnits något behov. Det nuvarande systemet är inte begränsande för regleringen de utför än så länge. En konvertering till det nya systemet kommer dock ske snart i vilket fall som helst, detta på grund av att den gamla versionen utgår och support för denna upphör.

I övrigt var de fysiska delarna av extrudern inte föråldrade. Elsystemet brukar bytas cirka var 15-20:e år. Dagens system har givare, mätare och sensorer som är bra nog. Inget byte av dessa behöver göras inom den närmaste tiden[10].

## 2.5 Simulering och termodynamisk modell

Simuleringsmodellen är byggd på termodynamik. De termodynamiska formlerna är de som använts vid beräkning av temperaturen på de olika delarna som modellen är uppbyggd enligt *formel 1* och *formel 2*:

*Formel 1* 

$$
E = A \cdot \frac{\Delta T}{l} \cdot t \cdot \lambda \text{ värmeledning}
$$

*E* är energi *A* är Arean som energin strömmar genom *ΔT* är temperaturskillnaden över avståndet l *l* är avståndet över vilken energin strömmar *t* är tiden som mäts *λ* är värmekonduktiviteten [12]

*Formel 2*   $E = \Delta T \cdot c \cdot m$  värmekapacitet

*E* är energi *ΔT* är temperaturökningen *m* är massan som objektet som skall värmas har *c* specifika värmekapaciteten [12]

#### 2.6 Regressionsanalys

Linjär regressionsanalys är en metod där man representerar ett antal uppmätta värden med en passande linje enligt formeln  $Y = A \cdot X +$ . Hur väl man lyckas bestämms med Determinationskoefficienten ( $R^2$ ) och bestäms enligt följande sätt  $R^2 = 1 - \frac{RSS}{TSS}$ . I denna formel är  $RSS = \sum (y_i - \hat{y}_i)^2$  och  $TSS = \sum (y_i - \bar{y})^2$ .  $y_i$  är en uppmätt punkts y-värde.  $\hat{y}_i$ är den framtagna formelns y-värde vid samma x värde.  $\bar{y}$  är medelvärdet av alla y värden som uppmäts. I regressionsanalysen letar man upp den punkt där  $R^2$  är närmast 1 [13]. En regressionsanalys behöver minst ha en noggrannhet på 0,5 för att anses vara användbar.

## 3. Metod

Examensarbetet inleddes med en preliminär definition av examensarbetet och ett tidsschema skapades för examensarbetet se fig. 8.

| Tidsplan                      | Vecka |    |   |   |    |    |    |    |    |    |    |    |    |    |    |    |    |    |    |
|-------------------------------|-------|----|---|---|----|----|----|----|----|----|----|----|----|----|----|----|----|----|----|
| Aktiviteter                   | ٩     | 61 | 8 | 9 | 10 | 11 | 12 | 13 | 14 | 15 | 16 | 17 | 18 | 19 | 20 | 21 | 22 | 23 | 24 |
| Uppstart arbete               |       |    |   |   |    |    |    |    |    |    |    |    |    |    |    |    |    |    |    |
| Informations insamling        |       |    |   |   |    |    |    |    |    |    |    |    |    |    |    |    |    |    |    |
| Ide generering                |       |    |   |   |    |    |    |    |    |    |    |    |    |    |    |    |    |    |    |
| Förslags implemetering        |       |    |   |   |    |    |    |    |    |    |    |    |    |    |    |    |    |    |    |
| Tester                        |       |    |   |   |    |    |    |    |    |    |    |    |    |    |    |    |    |    |    |
| Utvärdering                   |       |    |   |   |    |    |    |    |    |    |    |    |    |    |    |    |    |    |    |
| Eventuellt vidare studier     |       |    |   |   |    |    |    |    |    |    |    |    |    |    |    |    |    |    |    |
| Rapportskrivning              |       |    |   |   |    |    |    |    |    |    |    |    |    |    |    |    |    |    |    |
| Justering av rapport          |       |    |   |   |    |    |    |    |    |    |    |    |    |    |    |    |    |    |    |
| Presentation                  |       |    |   |   |    |    |    |    |    |    |    |    |    |    |    |    |    |    |    |
| Tentamen och tentamensläsning |       |    |   |   |    |    |    |    |    |    |    |    |    |    |    |    |    |    |    |
|                               |       |    |   |   |    |    |    |    |    |    |    |    |    |    |    |    |    |    |    |
|                               |       |    |   |   |    |    |    |    |    |    |    |    |    |    |    |    |    |    |    |
|                               |       |    |   |   |    |    |    |    |    |    |    |    |    |    |    |    |    |    |    |
|                               |       |    |   |   |    |    |    |    |    |    |    |    |    |    |    |    |    |    |    |

*Fig. 8 Ursprungligt tidsschema för examensarbetet* 

Det som skiljde den ursprungliga planen från genomförandet var framförallt att informationsinsamlingen tog längre tid än väntat och arbete på rapporten inleddes redan i ett tidigt stadium. Detta ledde till att de andra delarna också blev något kortare.

## 3.1 Metodstruktur

Arbetet bestod av förstudier i form av datainsamling och litteratur studier. Därefter utfördes en analys på insamlade data och tester utfördes enligt denna. Resultatet på testerna analyserades och slutsatser drogs. De olika faserna finns beskrivna i mera detalj under stycke 3.1.1–3.1.3.

#### 3.1.1 Förstudier

Den första fasen i examensarbetet bestod av förstudier i form av att analysera mätdata från ett antal extrudrar. Diskussion över hur mätdata skulle sorteras resulterade i att ett dataprogram utvecklades. Analys utfördes på resultatet.

Andra fasen innefattade litteraturstudier. Dessa utfördes och ansågs vara viktiga då en vetenskaplig slutsats skulle kunna dras om lämpliga förbättringar på extruderns reglering.

Den tredje fasen var att öka förståelsen av extruderns beteende genom skapande av en modell i ett simuleringsprogram. Denna modell kunde anpassas till de mått som gällde för aktuella extrudrar. Samtidigt skedde samtal med LTH personal för att komma fram till en metod att kunna dra slutsatser om extrudrarnas verkliga beteende i form av en formel.

#### 3.1.2 Testkörning

Fjärde fasen bestod av testkörningar i testlaminatorn som utfördes för att kunna basera en regressionsanalys på valda intressanta data. Simuleringen anpassades efter de mätdata som erhållits under testet med testlaminatorn.

#### 3.1.3 Resultat- och analysfasen

I femte fasen efter resultatet från testkörningarna drogs en slutsats tillsammans med LTH:s handledare att en formel som skulle beskriva hela processen var för komplicerad. Detta resulterade i att en regressionsanalys över en framkoppling beroende på stationära mätdata över effekt och skruvvarvtal skulle tas fram. Regressionsanalysen utfördes enligt minstakvadratmetoden på resultatet från testlaminatorn och resulterande framkoppling lades in i modellen. Tester utfördes i modellen och resultatet blev en förbättring av laminatorns reglering.

#### 3.2 Diskussioner och kontakter

Kontakten med handledare från Tetra Pak och universitetet skedde framförallt genom handledarmöten. Här kunde arbetet redovisas och handledaren kunde ge synpunkter och vägledning hur uppdraget skulle fortsätta. Handledningen från företagets handledare och universitetets professor gav olika perspektiv på tillvägagångssätt för den aktuella delen av examensarbetet.

Under hela examensarbetets gång diskuterades många olika idéer mellan studenterna för att komma fram till ett bra resultat. Diskussioner handlade ofta om hur arbetet skulle fortskrida, frågor som uppstod och hur dessa skulle lösas. Analyser och program som utfördes kommunicerades utförligt mellan studenterna.

#### 3.3 Informationsinsamling

Studier genomfördes i akademisk litteratur och på vetenskapliga artiklar via internet för att få mer kunskap och idéer om olika styrmetoder som kunde tillämpas. Litteratur användes framför allt från LTH:s elektrotekniska bibliotek. Möten med Tetra Paks handledare öppnade upp diskussion för mest lämpliga förbättring på regleringen efter recension av flera funna möjligheter.

Ytterligare informationssamling för till exempel stöd i C#- programmeringen hittades på internet via tekniska forum och Microsofts guider för programmering.

#### 3.4 Källkritik

Här beskrivs de källor som använts under arbetes gång och deras trovärdighet.

#### 3.4.1 Böcker

1. Boken *Adaptive control, second edition(1995) - Karl J. Åström och Björn Wittenmark*   $[1]$ 

Användes som underlag i teorin för att finna en lämplig utökad styrmetod. Karl J. Åström är en beaktad person inom regler- och styr teknikens värld. Boken var på en lämplig nivå för arbetets djup med mycket pedagogiska förklaringar av klassiska koncept och teorem. Boken är från 1995 vilket kan innebära att den inte är uppdaterad inom några delar av de nyare koncepten inom och användningsområdena av reglerteknik men var väl utformad i de klassiska koncepten och bakomliggande metoderna som används idag. För ett examensarbete i denna utsträckning var det en utmärkt källa och ett bra underlag.

2. *Computer Controlled Systems, Theory and Design(1984) - Karl J.Åström och Björn Wittenmark.* [2]

Igen, en gammal bok från 1984. Den är mer tekniskt ingående om olika reglertekniker och styrmetoder som har varit aktuella under arbetet. Fundamenten kan ha finputsas sedan boken skrevs men de är egentligen de samma inom detta området. Tekniken är befäst och principerna bakom den har inte nödvändigtvis utvecklats anmärkningsvärt. Bokens ålder gör dock att den kan ha bristande information som *Adaptive control, second edition* om praktiska applikationer i moderna system som uppkommit de senaste decennierna.

3. *Adaptive Control Systems(1992) - R. Isermann, K.-H Lachmann och D.Matko.* [3] En väldigt omfattande allt-i-allo bok från 1992 för elektroingenjörer som behandlar en stor mängd områden inom allmän elektroteknik men var fortfarande användbar för specifika delar av detta arbetet vid spekulering av nya styrmetoder. Den har särskilt utförlig beskrivning om den utökade styrningen som slutligen valdes att användas till extruderns värmezoner, feedforward.

Boken är dock tunn på ingående tekniska data och exempel, det kan argumenteras att bokens ålder gör att den saknar exempel på hur styrmetoder som tas upp kan implementeras i moderna simuleringsprogram.

4. *formel och tabell samling i fysik, mattematik och kemi för gymnasieskolan (2010) - Ekholm Frankel Hörbeck.* [12]

Det var en formelsamling med användbara formler inom fysik, kemi och matematik. Denna bok är flitigt använd på Gymnasienivå och ger därför en hög trovärdighet. Boken är ganska liten och innehåller enbart de formler som är mest relevanta för de olika ämnena.

#### 3.4.2 Länkar

- 1. *Feedback Systems: An Introduction for Scientists and Engineers Karl J. Åström and Richard M. Murray* [4] *http://www.cds.caltech.edu/~murray/amwiki/index.php/Main\_Page* Denna sida är utgiven av Karl J Åström som ärr ett känt och välrenommerat namn inom reglertekniken. Detta ger sidan en mycket hög trovärdighet.
- 2. *Modelling and Control of Extruder Barrel Temperature Field(2013) Slavomír Lipár, Pavol Noga, Gabriel Hulkó*. [5] Ingående matematiska modeller. Lösningarna för approximationen i stegsvaren är baserade på finitaelement- metoden, ett effektivt beräkningssätt men inte något som inkluderats i utbildningen examensarbetet var anpassat för.
- 3. *Extruder Melt Temperature Control With Fuzzy Logic(2011) Chamil Abeykoo , Kang Li, Marion McAfee Peter J. Martin , George W. Irwin .* [6] En stor fördjupning i FUZZY- regulatorer för att utforska konceptet om machinelearning ytterligare. Bra till den relevans konceptet hade under detta arbetet. Ett populärt koncept inom modern automationsteknik är att implementera AI för att understödja reglering.
- 4. *Understanding Extrusion 2nd Edition(2010) Chris Rauwendaal.* [7] Ett arbete om extrudering och de viktigaste parametrarna inom dess olika styrsystem. Väl förklarad med tillräckligt tekniskt djup över olika reglermetoder som vanligtvis används inom extrudering.
- 5. *Introduction to the key terms associated with PID Temperature Control(2017) - Eurotherm.* [8] Mer grundläggande underlag för ingående teori om PID-reglering inom värmestyrning. Var framförallt användbart tidigt i arbetet.
- *6. Advances in Gain- Scheduling and Fault Tolerant- Control Techniques(2018) Rotondo. D.*[9] Utförligt arbete om Gain-Scheduling med implementation och teknisk bakgrund med bakomliggande matematik.
- *7. Everything You Need To Know About Polyethylene (PE) and Polyethylene types(2018) - Birpet.* [11] Detta är en artikel publicerad av ett företag som specialiserar sig i paketering av olika slag, med ingående insikt om olika former och användningsområden hos polyeten.
- *8. [13] Originlab Algoritms for linear regression (2018)* [13] *https://www.originlab.com/doc/Origin-Help/LR-Algorithm*

Denna sida innehåller formler för Regressionsanalys och är väldigt ingående. Sidan anses pålitlig och använder formler som beskrivs på många andra källor.

## 4. Analys

Detta är en beskrivning av examensarbetets fortgång, en analys över det arbete som gjorts och de beslut som fattats.

## 4.1 Utförande

#### 4.1.1 Mätdata från extruder

Färdiga mätningar av temperatur och driftdata undersöktes för att kunna studera extruderns reglering. Programmering i C# utfördes för analys och bearbetning av mätvärden på flertal Tetra Pak-anläggningar runt om i världen. För att analysera mätdata så behövde först värdena sorteras lätthanterligt och tydligt i tabeller från att ha varit uppställda i miljontals rader vid sidan om tidsstämplar.

Upptäckt gjordes att datamängden var mycket stor. Detta innebar att Excel blivit en aning otympligt för dessa mängders hantering och det bestämdes att ett annat program behövdes som skulle ta fram de mest intressanta delarna.

Det nya programmet skulle ta fram ramper då dessa intervall var intressanta att undersöka på grund av den redan existerande styrmetoder som Tetra Pak ägde så att jämförelser och slutsatser om dess kvalitet kunde dras. Framtagning av mönster i mätdata för vidare analys av korresponderande mätvärden gjordes med hjälp av det nya programmet. De två programen utvecklades kontinuerligt under arbetet och implementerades med fler eller vidare utvecklade befintliga funktioner.

#### 4.1.2 Matematisk modellering

För att kunna se resultat på modifierad reglering behövdes en matematisk modell skapas. Denna modell skapades zon för zon för att förenkla framtagningen av modellen efter de fysiska parametrar som erhållits av Tetra Pak. Denna modell var beroende av massor, värmekonstanter, värmeledningsförmåga och de effekter som värmer varje zon för sig. För att få fram en trovärdig och exakt modell utfördes provkörning som skulle mäta extruderns värden vid förbestämda driftförhållanden som skulle spegla systemets egenskaper. Modellen justerades för att få fram den rätt representation av verkligheten

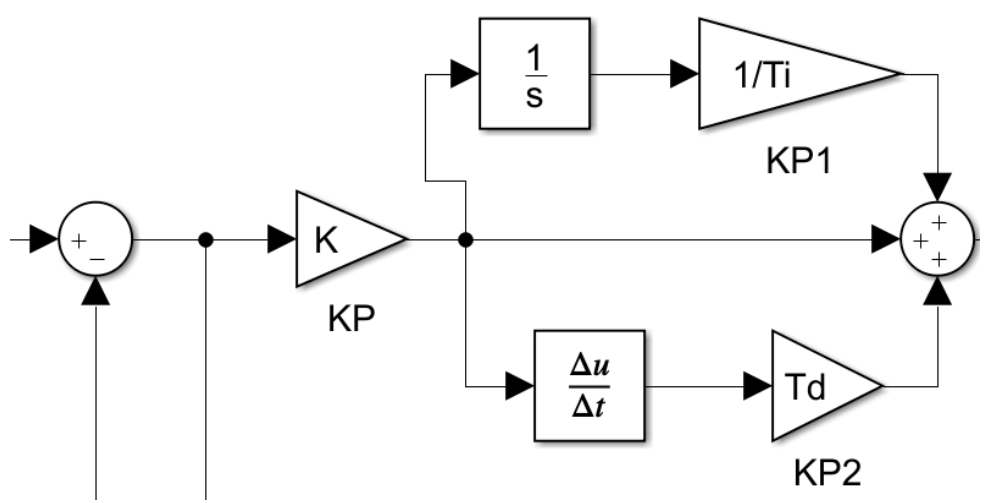

*Fig. 9 .PID från simulink modellen*

På grund av kostnaden att göra tester på den stora laminatorn bestämdes att dessa tester skulle utföras på en mindre testextruder med så gott som samma specifikation förutom att den är mindre vilket ger en mindre kostnad.

#### 4.1.3 Provkörning i testlaminator

Temperaturens beteende i extrudern behövde studeras för att kunna hitta en lösning. Därför behövde provkörningar utföras. Efter att ha diskuterat ytterligare med universitetets handledare om möjliga tester drogs slutsatsen att två stegsvar följt på varandras effektnivå skulle ge en bra bild över linjäritet och samtidigt dra ned tiden för testkörningen.

Detta stegsvar har formen av en trappa med successiv stegning. De stegsvar som syntes bäst presenterades för handledaren på Tetra Pak med medföljande kostnadsberäkning. Flera driftscheman togs fram som förslag för provkörningen. Med tidsåtgång och kostnadseffektivitet i åtanke skapades ett flertal förslag som totalt pågick under olika lång tid med växlande höga varvtal inom varierande tidsintervall.

Ett provkörningsförslag skulle testa, efter olika sorters data, som var av skiftande relevans inför den matematiska modellen som skulle skapas. I fig. 10 visas det dyraste, längst pågående och utförliga provkörningsförslaget 1 som ursprungligen var tänkt att genomföras.

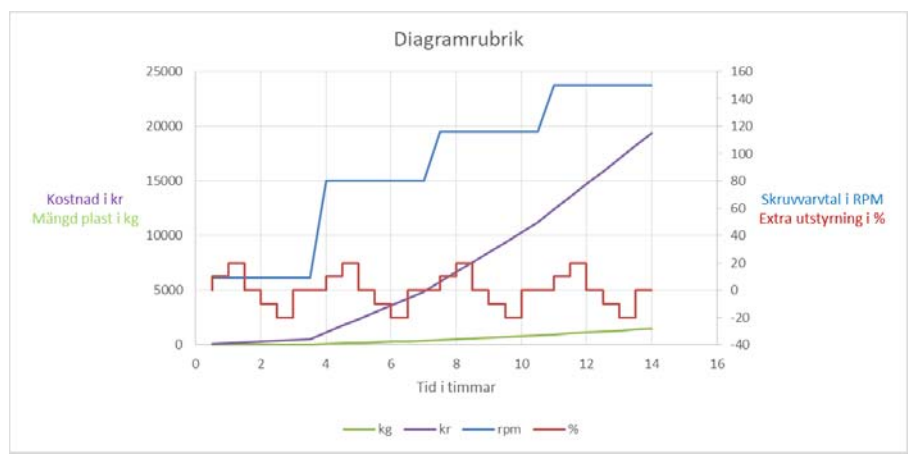

*Fig. 10. Provkörningsförslag 1* 

Som alla provkörningsförslag testade detta linjäritet mellan olika varvtal med samma effekthöjning. Detta förslag testade även ytterligare linjäritet i värmezonernas utstyrning vid samma varvtal genom att först höja 10% från normalt effektvärde, se vilken temperaturförändring detta motsvarade, efter det höja till 20% och studera om steget från 10% till 20% ökad effekt motsvarade lika hög temperaturhöjning som 0% till 10%. Efter varje trappsteg skulle temperaturen stabiliseras i zonerna vid standard effektvärden.

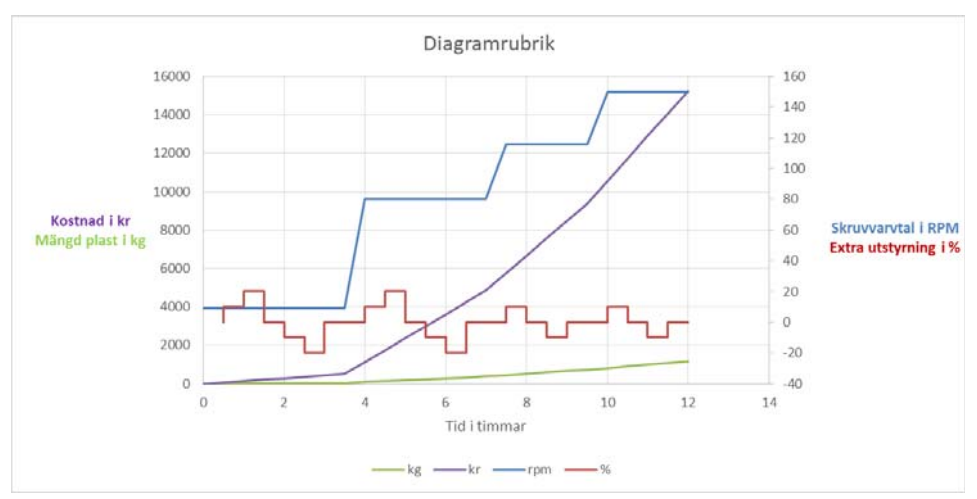

Efter detta kom provkörningsförslag 2, vilket i teorin skulle ta två timmar mindre tid.

*Fig. 11. Provkörningsförslag 2* 

Till skillnad från provkörningsförslag 1 skulle inga dubbla trappsteg utföras under de två sista varvtalen. Tanken var att trappstegen under bägge första varvtalen skulle vara nog för att få en bild av temperatur/effekt-linjäritet vid successiv effektökning. Då tiden för provkörning

var begränsad var detta alternativ av intresse. Den initiala tiden för ett steg uppskattades till 30 minuter efter diskussion med företagets ingenjörer. Det var tänkt att detta borde vara nog med tid för stabilisering mellan steg, men exakt tid skulle observeras under provkörningen och det faktiska driftschemat justeras därefter.

Effektökningen per steg och zon utgick ifrån standardvärden erhållna av Tetra Paks ingenjörer. Standardvärdena på effektstyrningen av värmeelementen vid de olika varvtalen beräknades ur tidigare körningar. Detta gjordes med hjälp av beräkning av medelvärden vid stabila värden.

#### 4.1.4 Linjär regression baserat på mätvärden vid jämvikt

Även om en modell av processen hade tagits fram via termodynamiska beräkningssätt behövdes en multivariabel regressionsanalys utföras med mätvärdena från provkörningen för att få en modell av feedforward blocket som skulle användas. Detta kunde genomföras med hjälp av specifika funktioner för dataanalys i Excel och Matlab. Information om hur en regressionsanalys med flera oberoende variabler skulle göras var begränsad. Utifrån regressionsanalysen kunde ett universellt samband mellan varvtal och effektutstyrning hittas för att beräkna temperaturen så bra som möjligt med linjär regression. Ekvationen för beräkning av temperaturen var uppställd på formatet  $temperature = x \cdot varrval + z \cdot effek tutstyrning + konstant.$ 

### 4.2 Programmering av mjukvara

När programmen för sortering skrevs valdes programspråket C# då tidigare erfarenhet av programmet existerade och det hade visat sig varit lätt att använda och lätt att skapa visuella gränssnitt för användare.

Programmen för analys av data gav en mycket klarare vy av händelserna i systemet. Att sortera mätdata i CSV-filer var ett medvetet val för att göra mätdata lättåtkomlig och hanterbar med välkända program som Microsoft Excel. Andra program som Matlab och MySQL kunde tillämpas för sortering och visualisering, men Excel visade sig ett lämpligt val för att hantera filer i CSV- format.

#### 4.3 Resultat av mätningar

Då körtiden vid testlaminatorn var begränsad påverkade det mängden tester som kunde utföras. Det visade sig även att inte alla utförda stegsvaren han stabilisera sig. Tid fanns inte heller för att köra de styrförslag som framräknats i testlaminatorn. Resultatet kördes därför i simuleringsprogrammet som hade anpassats till de tester som utförts.

### 4.4 Programvara vid simulering

Matlab och Simulink ansågs som ett lämpligt val för skapandet av den matematiska modellen motsvarande extrudern. I modellen har de beräkningsmetoder av temperaturer för aluminium, stål och plast gjorts enligt de formler som hittats i boken "Formler & tabeller i fysik, matematik & kemi" för mängd införd energi i ett material [12]. Även beräkning av energiöverföring beroende på värmeledningsförmåga har genomförts enligt formel från samma källa. Dessa beräkningar har sedan implementerats i de olika lager som ligger radiellt på varandra som modellen innehåller zonvis. Simuleringen beskrivs mer utförligt i avsnitt 5.3 matematisk termodynamisk modell.

## 4.5 Val av förbättringsmetod

Efter att ha studerat olika alternativ till PID-regulatorn och efter diskussioner med universitets handledare framstod det initialt som att gain-scheduling var ett lämpligt styrsätt som skulle kunna förbättra den existerande styrningen. Som det visade sig senare implementerades detta inte i lösningen då feedforward tillämpades istället. För framtida utveckling är det ett område av intresse, speciellt med korrekt implementering av deriverande del till den nuvarande PI-regulatorn.

## 5. Resultat

Uppdraget var att utforska möjligheten till en förbättrad temperaturreglering och se hur dess implementation förbättrade det nuvarande systemet. Detta kunde enklast visas i en simuleringsmodell med justerbara funktionsblock och reglerparametrar.

För att bedöma om regleringen skulle kunna förbättras behövdes först mätdata från maskinen inhämtas.

## 5.1 Dataprogram

Två dataprogram utvecklades under examensarbetet. Datasorteringsprogrammet "DataSorter" tog mätdata och sorterade den i lättlästa rader och kolumner som var tydligare att få överblick över. "SpecialDataFinder" tog fram de intressanta punkter man skrev in som man letade efter och returnerade dem i forma av en CSV-fil i samma mapp som man ville undersöka. Se appendix för programens kod.

#### 5.1.1 Datasorteringsprogram för extruderns mätvärden

Ett program krävdes för att få en hanterbar överblick över mätvärdena från extrudern. Maskinens mätprogram sparade uppmätta värden i form av textdokument i en mapp kallade "tagdata(#)" med cirka 1,5 miljoner rader per fil. Varje rad var strukturerad som "\*tagid\*;\*tidspunkt\*;\*värde\*". "tagid" var en 4-siffrig kod som beskrev vilket värde som mättes. Det kunde vara RPM, temperaturen i en värmezon, extruderns extruderingshastighet eller flera andra saker. Dessa koder var översatta i ett unikt dokument kallat "taginfo" som alltid kom i samma mapp som tagdata-dokumenten. Tagdata-dokumentet hette "tagdata(0), tagdata(1), tagdata(2)" etc. beroende på hur mycket mätvärden som tagits. Ett textdokument kunde maximalt hålla runt 1,5 miljoner rader mätvärden, sedan skapade extruderns mätprogram en ny tagdata-fil med en ökande siffra.

En rad i tagdata-dokument var uppställt som beskrivet innan, till exempel "1234; 2018-04-04 12:01:01; 100,0001;". Detta fortlöpte ett antal tusen rader med 10 sekunder mellan varje mätning och mätte förändringen av taggen "1234":s värde. 1234 kunde beskriva RPM i just det fallet, detta beskrevs i det unika taginfo-dokumentet för varje mätning.

Efter till exempel 3000 rader av "1234":s förändring började ett nytt tagid mätas, kanske plastproduktion per timme, under samma period som senaste tagid. Då det fanns 20 olika värden som skulle mätas repeterades denna tidscykel i dokumentet för varje tagid. Sedan påbörjades en ny tidscykel i dokumenten med nästa samling av alla mätparametrar, med mätning av "1234":s värde först igen.

Det skapades ett datasorterings- och strukturerings program i Visual Studio 2017 med hjälp av språket C#. Programmet läste in tagdata-filerna och sorterade ner cirka 1,5 miljoner rader per textfil till cirka 60 000 rader i en CSV-fil som kunde öppnas med beprövade program som Microsoft Excel. I dokument hade varje rad en tidsstämpel och alla mätparametrars värden på kolonner vid just det tillfället. Illustrerande kurvor kunde då produceras och mätvärdesförändringar över tid kunde ses. Dessa filer sparades som "Sortedtagdata(#)" i samma mapp där tagdata-filerna låg.

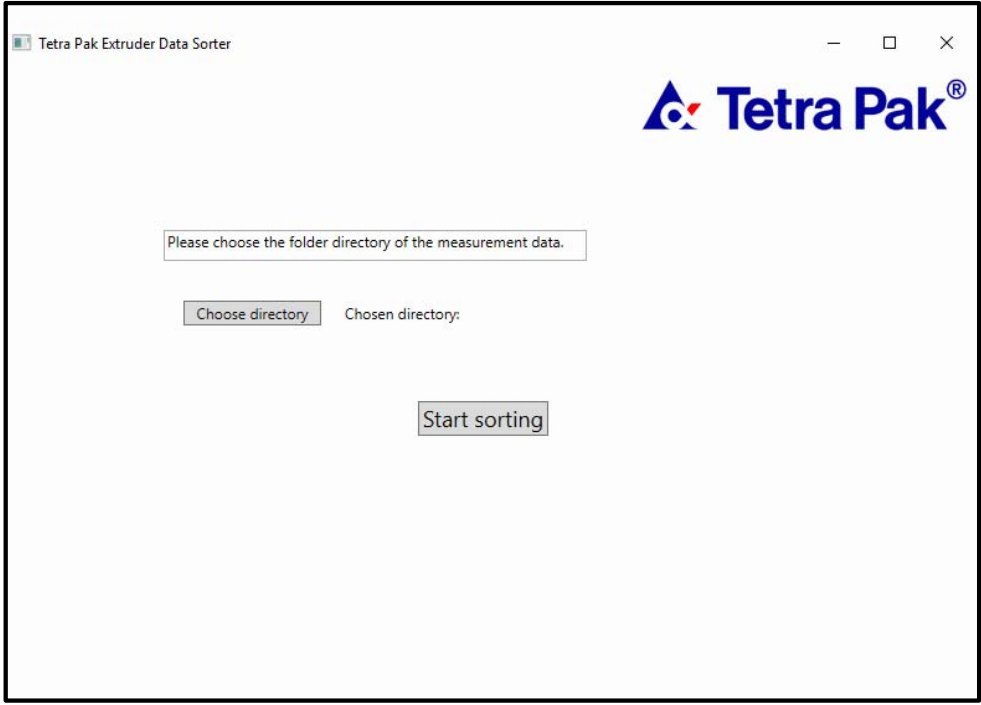

*Fig. 12: Användargränssnittet för sorteringsprogrammet av mätdata*

#### 5.1.2 SpecialDataFinder

Mycket av tiden arbetade extrudern statiskt på ett fixerat varvtal och visade därmed inte mycket om hur extruderns temperaturstyrning arbetade. Ett ytterligare program som hette "specialDataFinder" utvecklades efteråt som letade efter händelserika perioder i mätdata för att studera hur värmereglering fungerade under förändringar i skruvhastigheten. Dessa filer sparades som "SpecialSortedtagdata(#)" i samma mapp som tidigare använts. Dessa hade cirka 500-3000 rader och visade bara speciellt intressanta perioder då varvtalet varierat anmärkningsvärt efter valda parametrar i programmets gränssnitt. Mängden rader berodde helt på antalet anmärkningsvärda händelser under mätperioden. Programmet innehöll även en annan funktion som tog fram de perioder då man hade stabila värden.

På Tetra Paks begäran modifierades detta program efter hand, för att till exempel samla dokument med mätdata till en sorterad CSV-fil. Detta program gjorde förståelsen för processerna bättre så att slutsatser om hur arbetet skulle fortgå kunde dras. Programmet använde sig av beräkning på flytande medelvärde, i en kontinuerlig följd av värden i mätdata, för att lokalisera uppgångar och nedgångar i varvtal. Vid påträffande av rampvärde i varvtal sparades mätvärden undan en kort tidsperiod innan och efter upprampningen för att studera extruderns beteende ytterligare. Dessa två perioder kallades för "head" och "tail". SpecialDataFinder kunde även hitta perioder med enbart statiska varvtal med hjälp av samma logik bakom medelvärdesberäkning över ett intervall av värden.

## 5.2 Utförd provkörning

Den initiala gissningen att tiden för ett steg att stabilisera skulle ta runt 30 minuter visade sig vara väl optimistiskt. I själva verket visade det sig tidigt att 60-90 minuter krävdes för temperaturer att stabilisera sig helt mellan förändringar i utstyrning. På grund av detta behövdes ändringar av schemat göras på plats, vilket innebar att varvtalet 116 rpm uteslöts helt och systemet undersöktes för varvtalen 10, 80 och 147 rpm istället.

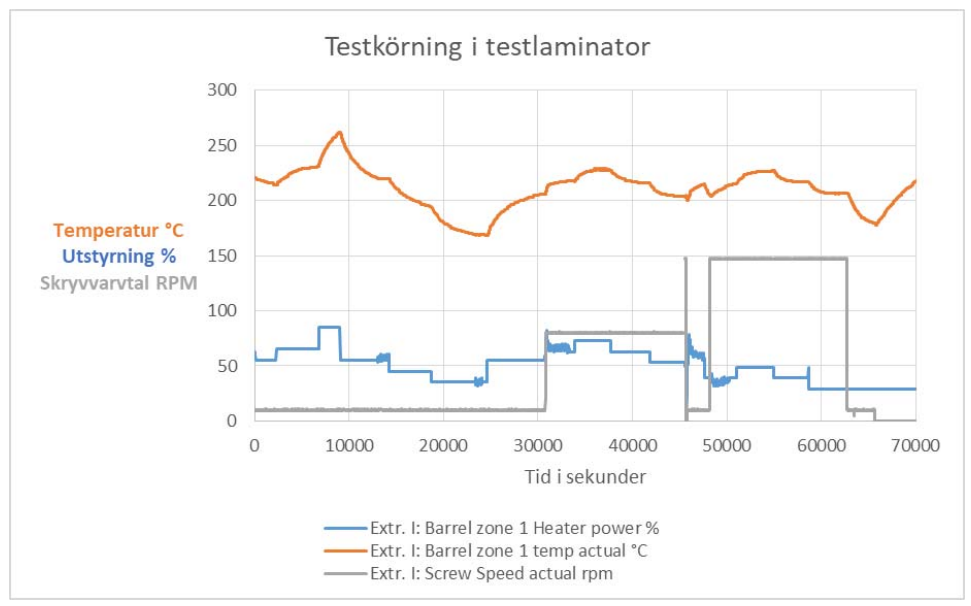

*Fig. 13. Den resulterade provkörningen som tog cirka 18 timmar utspritt på två dagar. X-axeln representerar sekunder.*

Under provkörningens gång var det en balansgång mellan att få stabila värden nog och så många tester gjorda som möjligt. Ripplingen på effektfaktorn innebär att PI-delen har slagits på för att stabilisera snabbare då man redan uppmätt stabila värdet vid normal utstyrning.

Flera problem uppstod under provkörningen. Kort efter övergången från 80 RPM till 147 RPM slogs en styrfunktion igång av misstag som sänkte varvtalet till 10 RPM med PI-

reglering påslagen. När detta upptäcktes sattes varvtalet tillbaks till 147 RPM och effektstegen kunde fortsätta.

I Fig. 14 visas ett exempel på data vid en zon användes som mall vid inställningarna på extrudern vid provkörningen.

|              | Power actual  |        | setpoin |  |  |  |
|--------------|---------------|--------|---------|--|--|--|
| Varvtal Zon1 |               | Zon1   | Zon1    |  |  |  |
| <b>RPM</b>   | ℅             | Ć      | Ć       |  |  |  |
| 9,96         | 55,122        | 219,6  | 220     |  |  |  |
|              |               |        |         |  |  |  |
| 80,05        | 62,767        | 217,59 | 220     |  |  |  |
|              |               |        |         |  |  |  |
|              | 116,64 51,632 | 220    | 220     |  |  |  |
|              |               |        |         |  |  |  |
| 147,02       | 39,24         | 220,3  | 220     |  |  |  |
|              |               |        |         |  |  |  |

*Fig. 14: Standardvärdena på Zon 1 vid motsvarande rpm (värdena som effektutstyrningen justerades med ± 10-30% på)*

#### 5.2.1 Resulterande regressionsanalys av processen

Utifrån provkörningens mätvärden genomfördes den linjära regressionsanalysen. Detta skulle påvisa hur linjär systemets temperaturförändring var. Regressionsanalysen gav en determinationskoefficient på 0,735 noggrannhet som ligger över 0,5 vilket gör värdet relevant att använda. I fig. 15 är provkörningens faktiska beteende uppvisat gentemot hur en linjär modell kan återskapa den. Regressionsanalys finns beskriven i avsnitt 2.6.

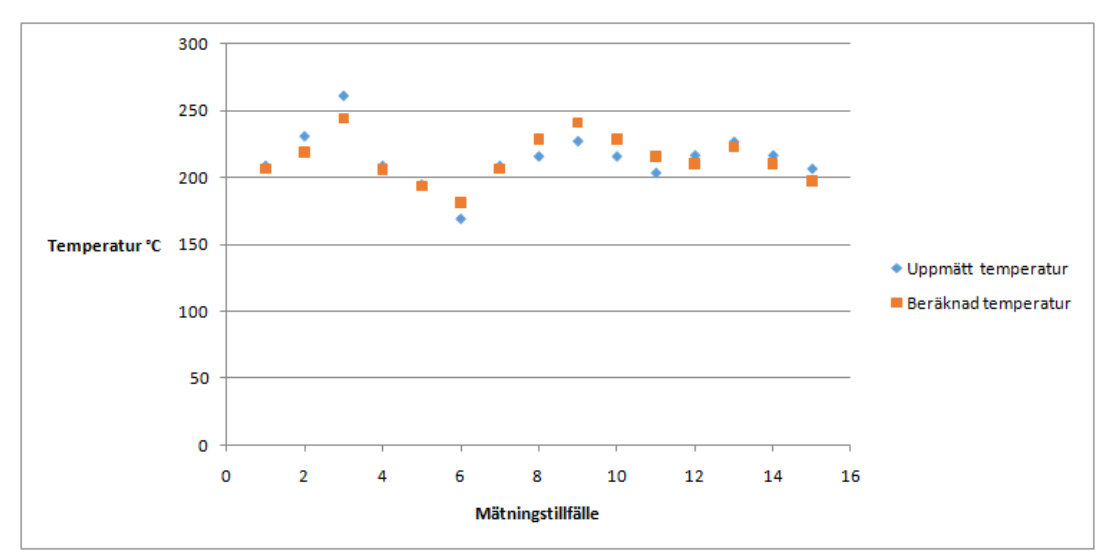

*Fig. 15. Den uppmätta temperaturen (blå) under provkörningen i varje steg jämfört med temperaturen beräknad med formeln given av regressionsanalysen (orange).*

I Fig. 16 syns resultatet av regressionsanalysen. De intressanta siffrorna är observations som visar att det är 15 mätvärden som har studerats och R Square visar hur tillförlitlig regressionsanalysen är. En siffra över 0,5 för R Square visar att det är tillräckligt för att kunna använda resultatet vilket följaktligen gick.

| <b>Regression Statistics</b> |             |  |  |  |  |
|------------------------------|-------------|--|--|--|--|
| <b>Multiple R</b>            | 0.857361965 |  |  |  |  |
| R Square                     | 0.735069539 |  |  |  |  |
| <b>Adjusted R Square</b>     | 0.690914462 |  |  |  |  |
| <b>Standard Frror</b>        | 11.1028347  |  |  |  |  |
| Observations                 | 15          |  |  |  |  |
|                              |             |  |  |  |  |

*Fig. 16: Statistik över den linjära regressionsanalysen av provkörningens mätvärden.* 

#### 5.3 Matematisk termodynamisk modell

Den termodynamiska modellen är en fysikaliskt beräknad representation av extrudern. Denna modell är beräknad med hjälp av fysikaliska formler för värmekonduktivitet och värmekapacitet för de olika materialen som är närvarande i extrudern. De formler som används är:

$$
Formel 1
$$
  

$$
E = A \cdot \frac{\Delta T}{l} \cdot t \cdot \lambda
$$
Där *E* är energin som överförs, *A* tvärsnittsarean som temperaturen rör sig igenom, *ΔT* är temperaturskillnaden °C, *l* är längden genom vilket effekten flyter, *t* är tiden i sekunder och *λ* är värmekonduktiviteten för det specifika materialet[12].

#### *Formel 2*

 $E = m \cdot c \cdot AT$ 

Där *E* är den energin som går åt att värma valt material med antal °C, m är massan på det som beräknas, *c* är specifika värmekapaciteten för materialet och *ΔT* är temperaturskillnaden som åstadkoms[12].

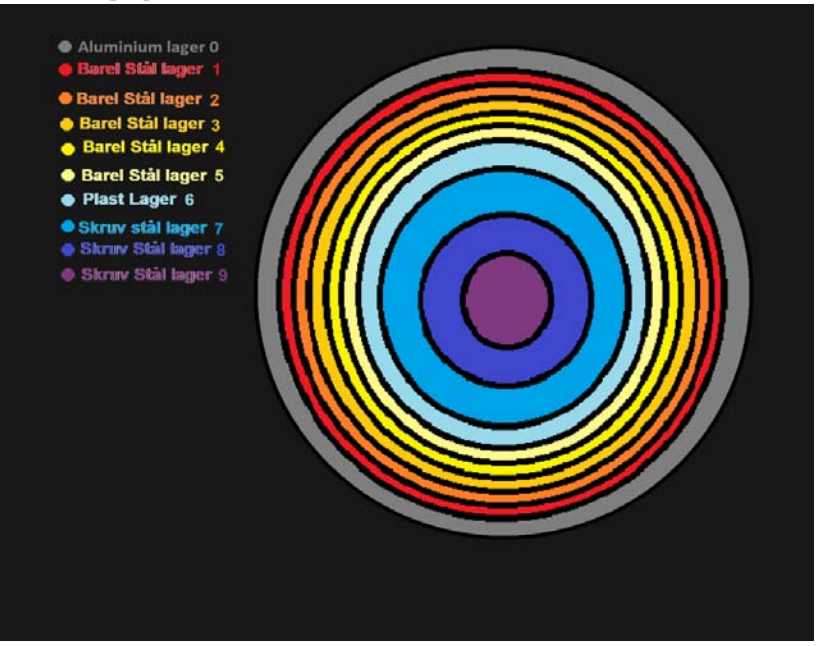

*Fig. 17: Matematisk simulering lager beskrivning* 

Varje extruder-zon indelas i modellen i lager där vart och ett lager beräknas enligt *formel 1* och *formel 2*. Det yttersta lagret består av aluminium och får sin energi ifrån de inbyggda värmarna respektive kylning från kylflänsarna.

Därefter kommer barreln som är indelad i fem lager. Detta för att återspegla hur värmen flödar genom barreln radiellt. Dessa fem lager består av stål där det tredje lagrets temperatur speglar vad temperaturgivaren mäter.

Mellan barreln och skruven kommer själva plastskiktet detta lager anses vara homogent gällande värmeöverföring då plasten roterar och blandas kontinuerligt med hjälp av skruven. Uppvärmningen av lagret är även här enligt *formel 2* med den skillnaden att här beräknas även den energi som går åt att smälta den plast som rinner in i zonen. Det är även i detta lagret som energin som kommer från skruven tillförs och värmer detta lager direkt.

Innanför plast skiktet ligger skruven. skruven består av stål och är uppdelad i tre lager som beter sig likadant som lagren i barrel.

Alla lager är byggda med en ineffekt och en uteffekt. Ineffekten är den effekt som kommer från grannliggande lagar radiellt utifrån och med riktning mot mitten. Uteffekten är den effekt som beräknas enligt formel 1 där dT är temperaturskillnaden mellan det inåtliggande lagrets mitt och temperaturen mitt i det lager som energin utgår ifrån.

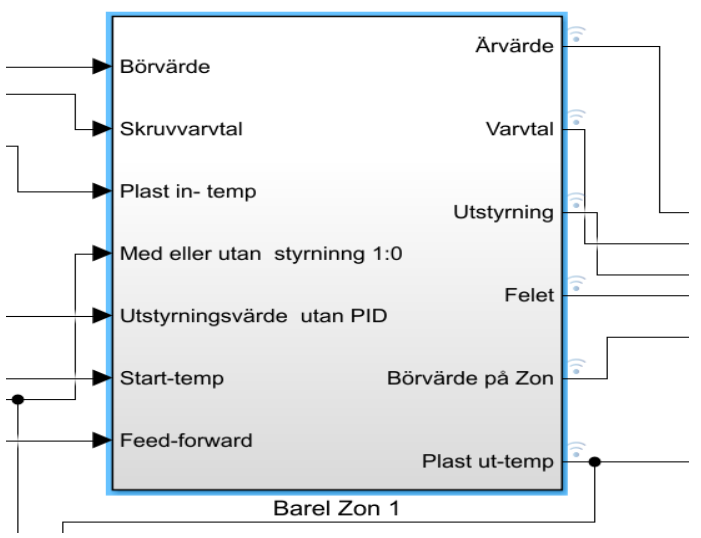

*Fig. 18: Matematisk simulering zoners uppbyggnad* 

Fig. 18 visar hur en zon är uppbyggd. Varje zon-block har ett antal in- och utgångar som behandlas inne i blocket och skapar utsignaler. Dessa insignaler och deras beskrivning är som följer:

- Börvärde, temperaturen som PID-regulatorn vill hålla.
- Skruvvarvtal, varvtalet på skruven som går in.
- Plast in- temp, den temperatur som plasten har när det går in i Zonen.
- Med eller utan styrning 1:0, sätter på eller stänger av PID-regulator delen där 1 är på och 0 är av.
- Utstyrningsvärde utan PID, den procentuella effekt som värmeelementen skall ha när PID-regulatorn är avstängd.
- Start Temp, den temperaturen som processen börjar med.
- Feedforward, det procentuella värde som effekten borde ha beroende på ett visst varvtal på skruven och börvärde.

Systemets utsignaler beskrivs enligt följande:

- Ärvärde, temperaturen på mätaren.
- Varvtal, skruvens varvtal.
- Utstyrning, den effekt som styrs på värmeelementen.
- Felet, hur mycket temperaturen skiljer sig från Börvärdet.
- Börvärde på zon, är börvärdet.
- Plast ut-temp, temperaturen på plasten som rinner vidare till nästa Zon.

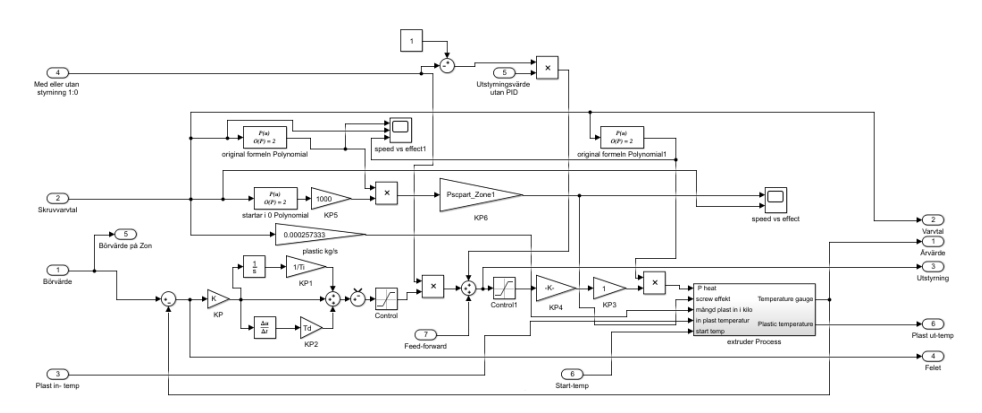

*Fig. 19: Matematisk simulering en zon inuti. Denna Figur visar här hur alla delarna är sammankopplade. Förstorad fig. Se bilaga 10.2* 

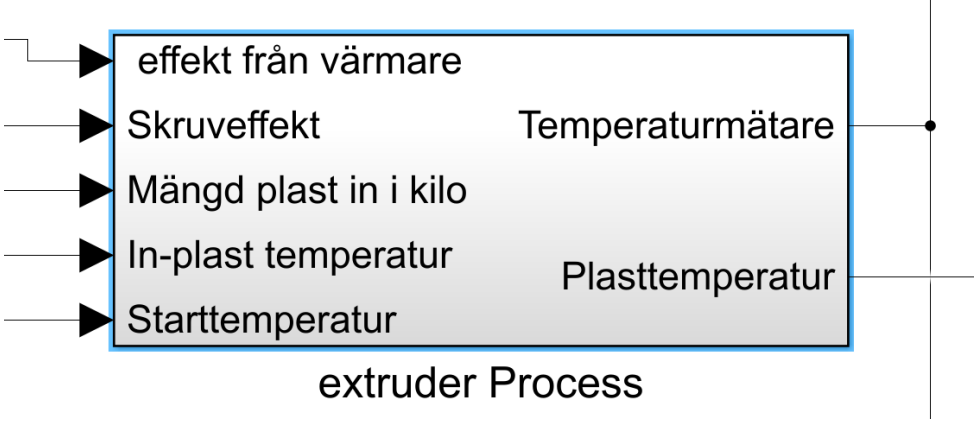

*Fig. 20: Processen* 

Inuti extruder processen ser det ut på följande vis.

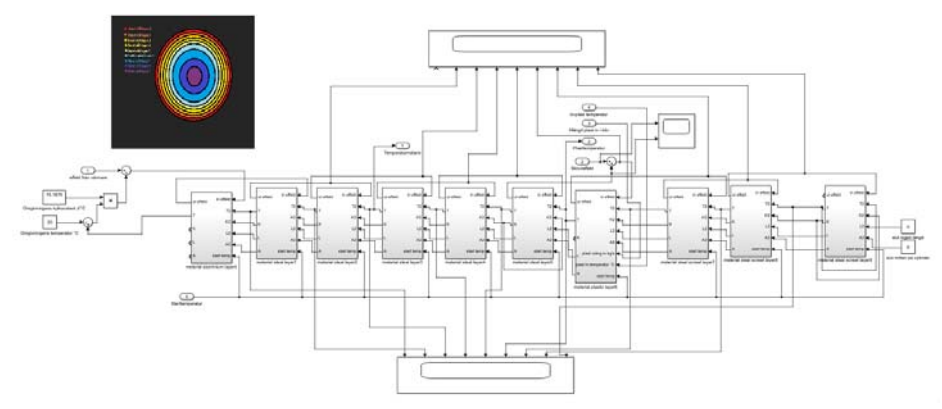

*Fig. 21: Processen inuti en zon. Förstorad fig. Se bilaga 10.2* 

Fig. 21 visar lagrens kopplingar mellan varandra. Inuti ett sådan lager ser processen ut enligt fig. 22.

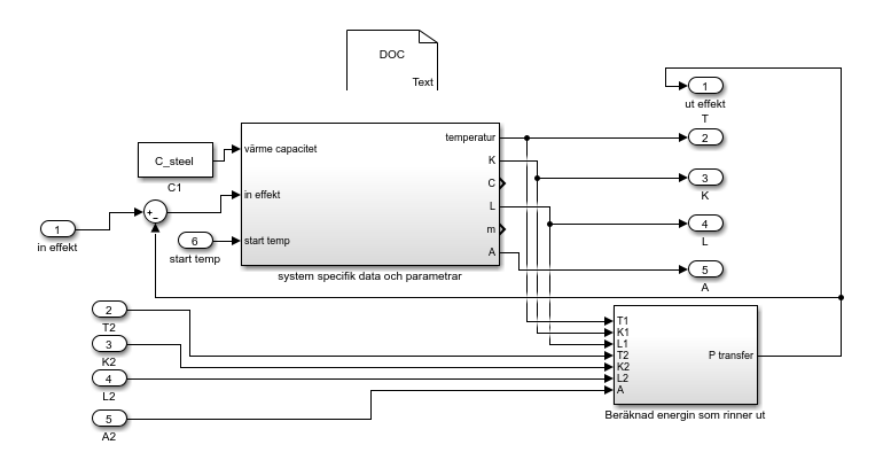

*Fig. 22: Denna figur beskriver hur ett lager ser ut inuti.* 

I fig. 22 är:

- *K* värmekonduktiviteten *λ* för materialet i lagret.
- *C* specifika värmekapaciteten för materialet.
- *L* är avståndet från mitten till lagrets kant.
- *m* är massan för lagret
- *A* är arean till grannlagret radiellt liggandet mot mitten

Det översta blocket beräknar temperaturen med hjälp av formel 2 enligt  $T = \frac{E}{c \cdot m} + T_{gamma}$ 

Där E = P ⋅ t. P är effekten och t är tiden för en sampling. Sampling sker varje sekund så t = 1. Givetvis kan simuleringsprogrammet anpassas för ändra samplingsintervall. Detta ger slutligen formeln  $T = \frac{P \cdot t}{c \cdot m} + T_{gamma}$ 

Blocket för beräknad energi som rinner ut följer formel 1 enligt  $E = (T_1 - T_2) \cdot A \cdot$  $\frac{L}{L}$  • t där  $\frac{\lambda_1 \cdot L_1 + \lambda_2 \cdot L_2}{L}$  ger medel värmekonduktivitet  $\lambda$ . Samma gäller här att  $t = 1$  vilket ger  $P = (T_1 - T_2) \cdot A \cdot \frac{\frac{\lambda_1 \cdot L_1 + \lambda_2 \cdot L_2}{L}}{L}$ 

Plastlagret är speciellt och har fler komponenter för dess beskrivning av temperatur.

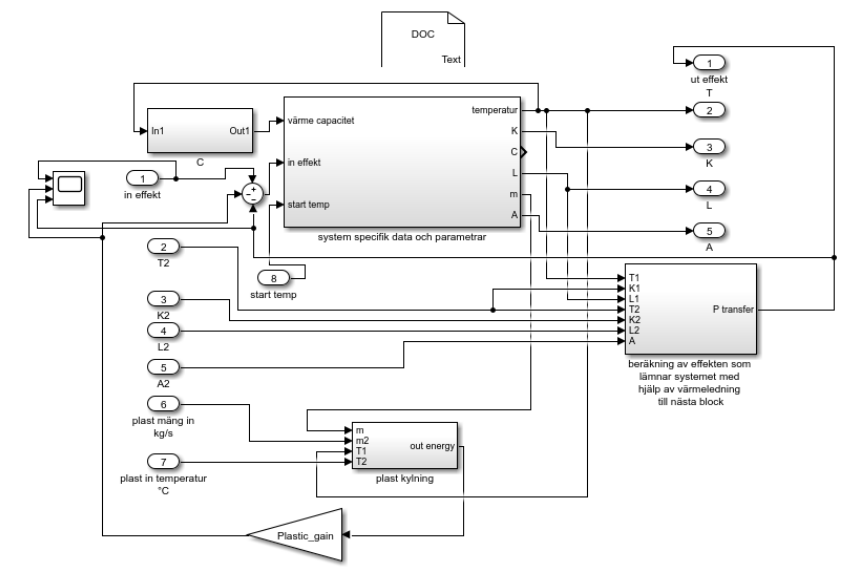

*Fig. 23: Plastlagret inuti* 

Konstanterna är här samma som i det vanliga lagret enligt fig. 22 men i fig. 23 tillkommer funktionen plastkylning i nedre delen av figuren som återspeglar kyleffekten av inkommande plast i zonen innan.

Temperaturflödet mellan zonerna utgörs av flödet på plasten som strömmar mellan zonerna så att in temperaturen är den temperatur som zonen innan har. Den första Zonen har inflödestemperaturen ca 20 °C då det är den plast som kommer utifrån.

## 5.4 Framkoppling

Framkopplingsfunktionen togs fram med hjälp av ekvationen: *temperatur* =  $x \cdot \text{varvtal}$  + z • effektutstyrning + konstant med exakta koefficienter givna ur regressionsanalysen som användes i ett funktionsblock för att behandla inparametrarna varvtal och effektutstyrning i simuleringen.

Ekvationen kan ses implementerad i funktionsblocket för feedforward enligt fig. 24, med effekten utlöst enligt:  $effekt = \frac{temperature(börvärde) - K_{rpm} \cdot varvtal - konstant}{K}$  $K_{11}$ 

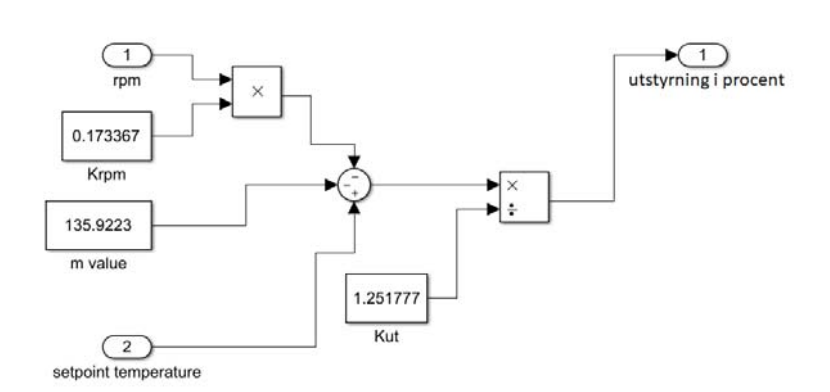

*Fig. 24: Logiken bakom funktionsblocket feedforward.* 

Detta gav utparametern från feedforward-blocket som blev en extra inparameter till simuleringens processblock. Inparametrarna till feedforwards block "rpm" och "setpoint temperature" deklareras tidigare i modellen och kan schemaläggas för diverse driftfall av varvtal och börvärdestemperatur.

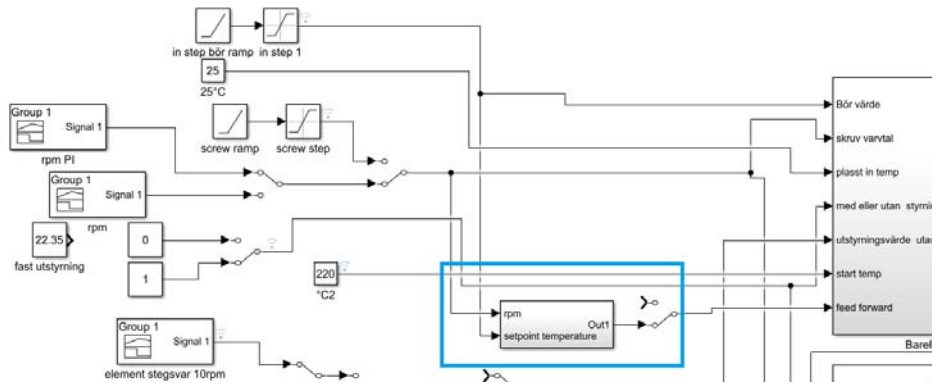

*Fig. 25: Implementationen av feedforward funktionen som en inparameter till processen(höger).*

Med en switch kunde feedforward-blocket lätt slås av och på för att jämföra resultat av stegsvar.

## 5.5 Uppmätta förbättringar

Efter att regressionsanalysens resultat införlivas i ett funktionsblock och implementerats i simuleringen gjordes ett antal testkörningar i den som visade ett väl förbättrat resultat.

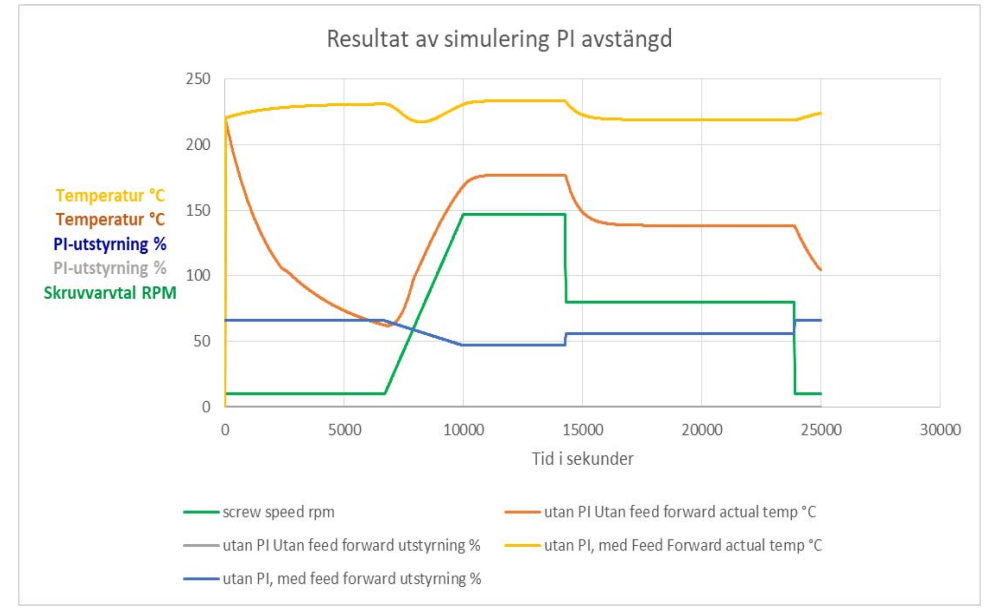

*Fig. 26. Graf över reglering med och utan feedforward då PID-regulatorn är avstängd.* 

Här är det tydligt att feedforward har en stor effekt när det kommer till att hålla rätt temperatur när PID-regulatorn är avstängd. I teorin betyder det även att med PID-regulatorn på så blir felet som skruven skapar avsevärt mycket mindre och PID-regulatorn behöver jobba mindre.

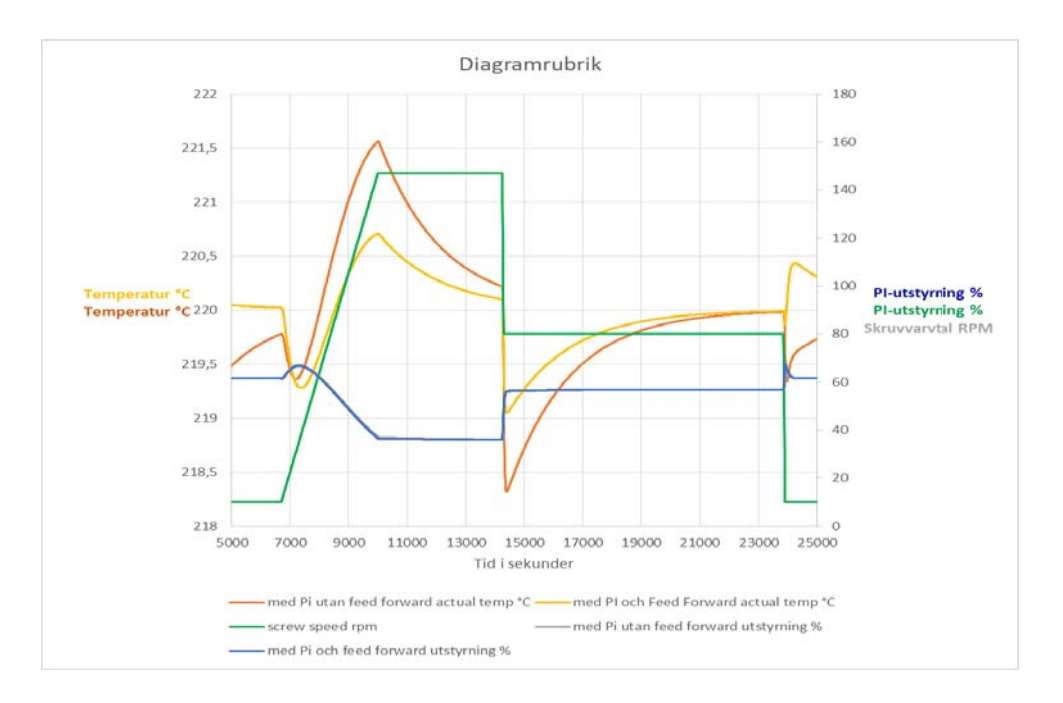

*Fig. 27: Graf över med och utan feedforward med PI.* 

Här ses skillnaden feedforward gör gentemot den nuvarande styrningen. En genomsnittlig felmarginal på 0,504 °C reduceras till 0,26 °C genomsnittlig avvikelse. Detta ger i medel en motsvarande förbättring på 47,3%.

# 6. Slutsats

Problemformuleringens fråga 1 har kunnat besvaras positivt, åtminstone utgående från genomförda simuleringar av processen. En lösning för att minska temperaturens felintervall med cirka 50% har hittats. Undersökning av nuvarande utrustning har genomförts och fastställande har gjorts att hårdvarumässigt är dagens utrustning godtyckligt bra för nuvarande driftförhållanden. Framtida utvecklingsmöjligheter inom reglering har analyserats och redogjorts för.

## 6.1 Uppfyllande av syfte, mål och problemformulering

Syftet med examensarbetet var att ta reda på om det går att minska temperaturavvikelserna vid hastighetsförändringar och i sådana fall hur. Det har visat sig möjligt enligt resultatet från de simuleringar som utförts att det är tydligt att en minskning av temperaturavvikelserna vid olika varvtal på skruven har uppnåtts. Detta nåddes med hjälp av en framkoppling som bygger på den regressionsanalys som byggde på testerna i testlaminatorn.

Målformuleringen, och även problemformuleringens första del, var att minska från +/-10°C avvikelse ner till +/-5°C avvikelse. Detta anses uppnått då en förbättrad avvikelse på testkörningen i modellen gav 52,6 % av ursprunglig avvikelse när den framkopplingen som utvecklats under arbetet användes. Detta var så pass nära 50% att målet anses uppfyllt. En bättre regulator har alltså hittats i form av ett tillägg av en framkopplingsfunktion på den redan existerande PI-regulatorn.

Tiden för stabiliseringen är densamma med och utan framkoppling enligt simuleringarna, detta beror troligen på att PI-regulatorn agerar likartat. Om man tittar på hur snabbt framkopplingen med PI når börvärdet inom en viss tolerans till skillnad från enbart PI, har man uppnått en förbättring.

Problemformuleringens andra fråga är om dagens utrustning behöver förnyas. Svaret är att PLC:n är tillräckligt snabb för det resultat som detta examensarbete uppnått. Alltså behövs inga förändringar på någon hårdvara utföras i dagens läge.

För att arbetet skulle bli så utförligt som möjligt hade andra zoners värmepåverkan behövts tas hänsyn till i en tidsberoende dynamisk modell. Det som påverkar en värmezons uppmätta temperatur är friktionsvärmen skapad av skruvens rotation och värmezonernas uppvärmning eller kylning. Arbetet ger en statisk analys, så verkligt representativ som den kunde göras linjärt, av hur varvtal och värmeeffekten från elementet påverkar temperaturen uppmätt i en värmezon.

## 6.2 Framtida utvecklingsmöjligheter

Ett mål inom automationsavdelningen är att skapa en "verktygslåda" för machine- learning, eller deep- learning. Denna AI ska kunna understödja i att hitta bästa reglermetoder för processer med hjälp av dessa verktyg. I framtiden kan Tetra Pak använda resultatet från uppdraget som en lösning för AI: n att tillämpa där det kan tyckas lämpligt.

Arbetet kom bara så långt under tiden given för att hitta en förbättrad lösning i värmeregleringen. Många möjliga vidareutvecklingar blev uppenbara mot uppdragets slut, som att förbättra representationen av processens beteende i den matematiska simuleringen. Då testerna visade att systemet temperaturpåverkan var något olinjär kunde en olinjär regressionsanalys av mätvärdena från provkörningen ge en bättre beskrivande ekvation av processen för simulerings ändamål vid jämnvikt. Detta skulle ta flera veckor att utföra ordentligt.

Examensarbetets tidsspann ledde till att reglering endast utfördes på en värmezon utan ingående hänsyn till hur dess temperatur påverkades av närliggande värmezoners värmning. Med mer tid hade en förbättrad bild av processen uppnåtts genom att hitta ett samband över hur de olika zonerna hade påverkat varandra.

Gain-scheduling var en tidig idé om förbättrad reglering som kunde implementeras i framtiden. Att hitta någon plan hur en förstärkt P-del kunde arbeta under ett stegsvar med ett senare inträde av en integrerande del, då ärvärdet började närma sig börvärdet, kunde potentiellt vara lämplig, framförallt i ett system med så trög insvängning.

Troligen så skulle vidare forskning inom sann adaptiv reglering vara ett möjligt fortsatt utvecklingsområde. Några förslag hade till exempel varit autotuning, self tuning, MRAS och STR.

Siemens-processorn som används i Tetra Paks laminator är generellt ganska hårt belastad, men fungerade ändå bra under nuvarande omständigheter. Dess uppgift är främst att utföra logisk och styrning. Därför är den inte optimalt anpassad till att utföra några stora beräknigar. Det som avgör möjlig belastning av processorn är den cykeltid som det totala PLCprogrammet genererar.

Användning av regressionsanalys med anpassning till polynom av högre gradtal hade kunnat ge ett mer korrekt samband mellan styreffekt och varvtal (RPM). Den befintliga processorn hade inte haft nog med kraft att beräkna detta. Detta betydde att en linjär regressionsanalys av första ordningen var det bästa den nuvarande processorn kunde hantera.

PLC:n kunde potentiellt ha bytts ut mot en starkare variant för snabbare beräkningar av högre ordningens ekvationer. Eventuellt kan ett utförande av beräkningar utföras separat i en egen enhet som kommunicerar med PLC:n. Detta kan ge en mer avancerad och mer korrekt ekvation.

Feedforwardfunktionen i sig kunde även förbättras i andra aspekter än att utgå från en bättre beskrivande funktion för processens beteende. Boost-funktioner kan även tillämpas. Det innebär i detta fall att en något högre styreffekt sätts vid nedramper av varvtal och en lägre effekt vid uppramper av varvtal. Detta pågår tills ett visst tidsenligt villkor är uppfyllt.

## 6.3 Tidigare idéer om förbättrad temperaturstyrning

Tetra Pak har tidigare arbetat med olika försök med att förbättra sin temperaturreglering på extrudrarna. Men på grund av resursbrist och tidsbrist har dessa idéer inte förverkligats. En av dessa idéer har varit konceptet feedforward.

En feedforwardfunktionen fanns utvecklad men var aldrig använd. Den bygger på en funktion med en linjär trendlinje mellan uppmätt data över tid. Funktionen samlar in mer uppmätt data över körningar med förändringar i varvtal. Detta förbättrar ekvationen som beskriver processens beteende vid varvtalsändringar. Då kan feedforwardfunktionen skapas som justerar effektutstyrningen i värmezonerna.

#### 6.4 Reflektion över etiska aspekter

Sekretess var en viktig aspekt av examensarbetet. Ett sekretessavtal skrevs innan arbetet påbörjades vilket täckte hanterandet av känslig information och data som togs del av. Information under arbetet som klassades konfidentiell, om sådan skulle kommas över, skulle inte hamna i examensarbetet.

Visst material fick inte publiceras och skulle endast granskas för att ge förståelse för en intern process på företaget. Tetra Paks handledare var tydlig med vilket material som kunde visas publikt och inte.

## 6.5 Samhällsnytta

En förbättrad styrning av extruders på Tetra Pak hade lett till en minskad mängd spill och ökad plastkvalitet. Detta spill hade inte behövt återvinnas vilket hade minskat det ekologiska fotspåret som maskinen lämnar. Förbättrad styrning på extrudern förstärker målet om sparsamhet och bevisar att nuvarande utrustning fortfarande kan förbättras innan den bytas ut.

# 7. Terminologi

- Barrel Den stora Pipan där maskinens skruv roterar inuti och bearbetar plast.
- Värmezon Plats på barreln med egen kylare och egna värmeelement som styrs separat med egen regulator.
- Hopper en tratt från vilket plastgranulaten matas ner i skruven.
- Big Data en stor mängd kronologiskt uppmätta värden(varvtal, temperaturer, plastproduktion) över tid från flera extruders.
- Gain-Scheduling En utökad styrmetod vid PID-reglering.
- Feedforward En utökad styrmetod vid PID-reglering.
- RPM Rotations per minut.
- PI proportionell förstärkning och integraldel.
- Nyptryck det tryck som uppstår mellan pressörvals och kylvals där plasten läggs på kartongmaterialet.
- Bigverk den enhet som skapar vikanvisningar i kartongmaterial.
- Laminator en maskin som applicerar en film av plast.
- Viskositet ett samlingsnamn för egenskaper för ett flytande material, som tjocklek till exempel.
- Aseptisk ett material som inte släpper igenom någon luft.

# 8. Källförteckning

[1] Karl J Åström och Björn Wittenmark, *Adaptive control,* second edition. Massachusetts Menlo Park: Addison-Weslay Publishing Company, inc. 1995

[2] Karl J Åström och Björn Wittenmark, *Computer Controlled Systems, Theory and Design*, USA: Printice-Hall, inc. 1984

[3] R.Isermann, K-H Lechmann och D. Matko, *Adaptive Control Systems,* UK: Prentice Hall Ltd, 1992

[4] Karl J. Åström and Richard M. Murray "Feedback Systems: An Introduction for Scientists and Engineers" [tillgänglig 2018-05-30] http://www.cds.caltech.edu/~murray/amwiki/index.php/Main\_Page

[5] Modelling and Control of Extruder Barrel Temperature Field(2013) - Slavomír Lipár, Pavol Noga, Gabriel Hulkó. [tillgänglig 2018-04-29] https://www.sciencedirect.com/science/article/pii/S1474667015378216

[6] Chamil Abeykoo, Kang Li, Marion McAfee Peter J. Martin , George W. Irwin "Extruder Melt Temperature Control With Fuzzy Logic" [tillgänglig 2018-05-30] http://folk.ntnu.no/skoge/prost/proceedings/ifac11-proceedings/data/html/papers/1576.pdf

[7] Chris Rauwendaal "Understanding Extrusion 2nd Edition" [tillgänglig 2018-05-02] http://www.hanserpublications.com/SampleChapters/9781569904534\_9781569904534\_Unde rstanding%20Extrusion%202E\_Rauwendaal.pdf

[8] Eurotherm "Introduction to the key terms associated with PID Temperature Control" [tillgänglig 2018-05-15] https://www.eurotherm.com/pid-control-made-easy

[9] Rotondo. D. "Advances in Gain- Scheduling and Fault Tolerant- Control Techniques" [tillgänglig 2018-05-15] https://www.springer.com/cda/content/document/cda\_downloaddocument/9783319629018-

c2.pdf?SGWID=0-0-45-1622011-p181018449

[10] Intervjuer med ingenjörer på Tetra Pak

[11] Birpet "Everything You Need To Know About Polyethylene (PE) and Polyethylene types" [tillgänglig 2018-05-10]

https://www.birpet.net/services/information-center/149-everything-you-need-to-know-aboutpolyethylene-pe-and-polyethylene-types

[12] Ekholm, Frankæl, Hörbeck, *formel och tabell samling i fysik, mattematik och kemi för gymnasieskolan*, 8:e upplagan. Sverige Götteborg: Konvergenta HB (2010), sid (37)

[13] OriginLab "Originlab Algoritms for linear regression" [tillgänglig 2018-05-31] https://www.originlab.com/doc/Origin-Help/LR-Algorithm

## 9. Figurreferenser

*Fig. 1: Erhållen av Tetra Pak handledare* 

*Fig. 2: Erhållen av Tetra Pak handledare* 

*Fig. 3: Erhållen av Tetra Pak handledare* 

*Fig. 4: https://pull01-securityprousa.netdnassl.com/media/catalog/product/cache/1/image/9df78eab33525d08d6e5fb8d27136e95/1/4/14 004\_security-pro-usa-gladiator-tactical-assault-vest-level-iiia\_main.jpg* 

*Fig. 5:* 

*https://imgfly.scarabresearch.com/https%3A%2F%2Fwww.tupperware.com%2Fmedia%2 Fcatalog%2Fproduct%2F1%2F0%2F10107634000.main\_1.jpg?w=300* 

*Fig. 6: https://files.allas.se/uploads/2016/10/Plastfolie-anvandning.jpg* 

*Fig. 7: http://media1.wms.nu/2015/05/plastgranulat.jpg* 

*Fig. 8 Ursprungligt tidsschema för examensarbetet* 

*Fig. 9.PID från simulink modellen* 

*Fig. 10. Provkörningsförslag 1* 

*Fig. 11. Provkörningsförslag 2* 

*Fig. 12: Användargränssnittet för sorteringsprogrammet av mätdata* 

*Fig. 13. Den resulterade provkörningen som tog cirka 18 timmar utspritt på två dagar. X axeln representerar sekunder.* 

*Fig. 14: Standardvärdena på Zon 1 vid motsvarande rpm (värdena som effektutstyrningen justerades med ± 10-30% på)* 

*Fig. 15. Den uppmätta temperaturen (blå) under provkörningen i varje steg jämfört med temperaturen beräknad med formeln given av regressionsanalysen (orange).* 

*Fig. 16: Statistik över den statiska regressionsanalys av provkörningens mätvärden.* 

*Fig. 17: Matematisk simulering lager beskrivning* 

*Fig. 18: Matematisk simulering zoners uppbyggnad* 

*Fig. 19: Matematisk simulering en zon inuti. Denna figur visar här hur alla delarna är sammankopplade.* 

*Fig. 20: Processen* 

*Fig. 21: Processen inuti en zon.* 

*Fig. 22: Denna figur beskriver hur ett lager ser ut inuti.* 

*Fig. 23: Plast lagret inuti* 

*Fig. 24: Logiken bakom funktionsblocket feedforward.* 

*Fig. 25: Implementationen av feedforward funktionen som en inparameter till processen(höger).* 

*Fig. 26: Graf över med och utan feedforward då PID-regulatorn är avstängd* 

*Fig. 27: Graf över med och utan feedforward med PI* 

*Fig. 28: Elschema över extrudern som används i labblinjen, och testerna utfördes på* 

*Fig. 29. Elschema över den största cirka 40- tons plastextrudern med sju värmezoner* 

# 10. Appendix

## 10.1 Elscheman

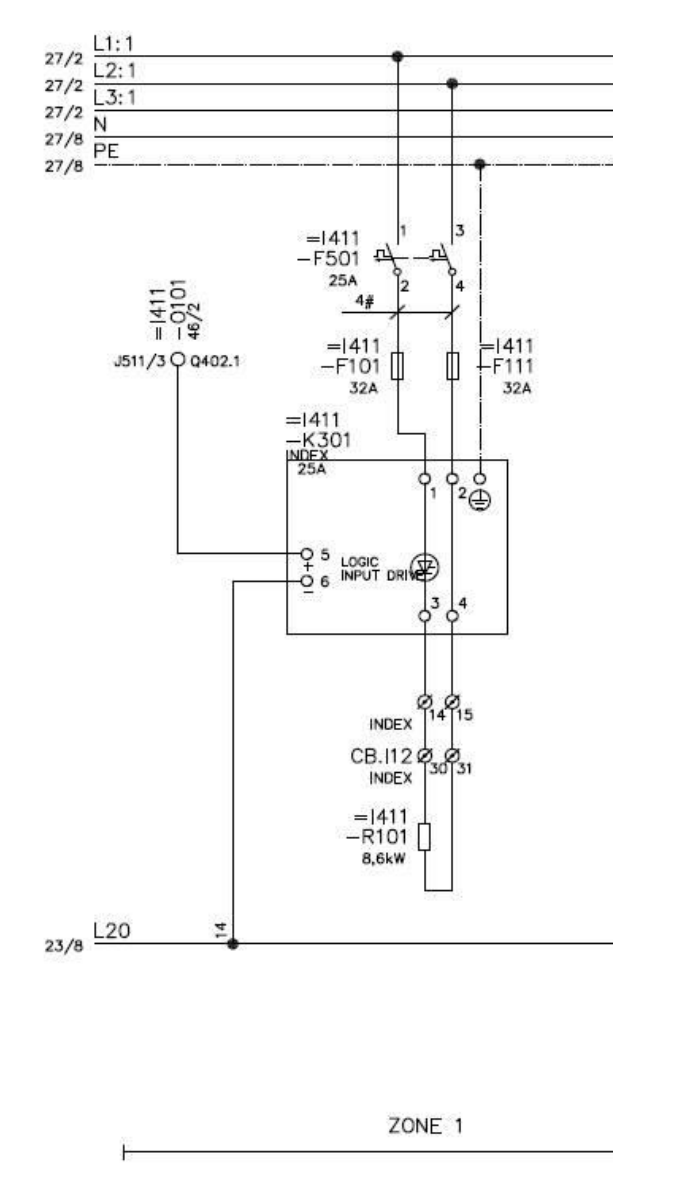

*Fig. 28: Elschema över extrudern som används i labblinjen, och testerna utfördes på* 

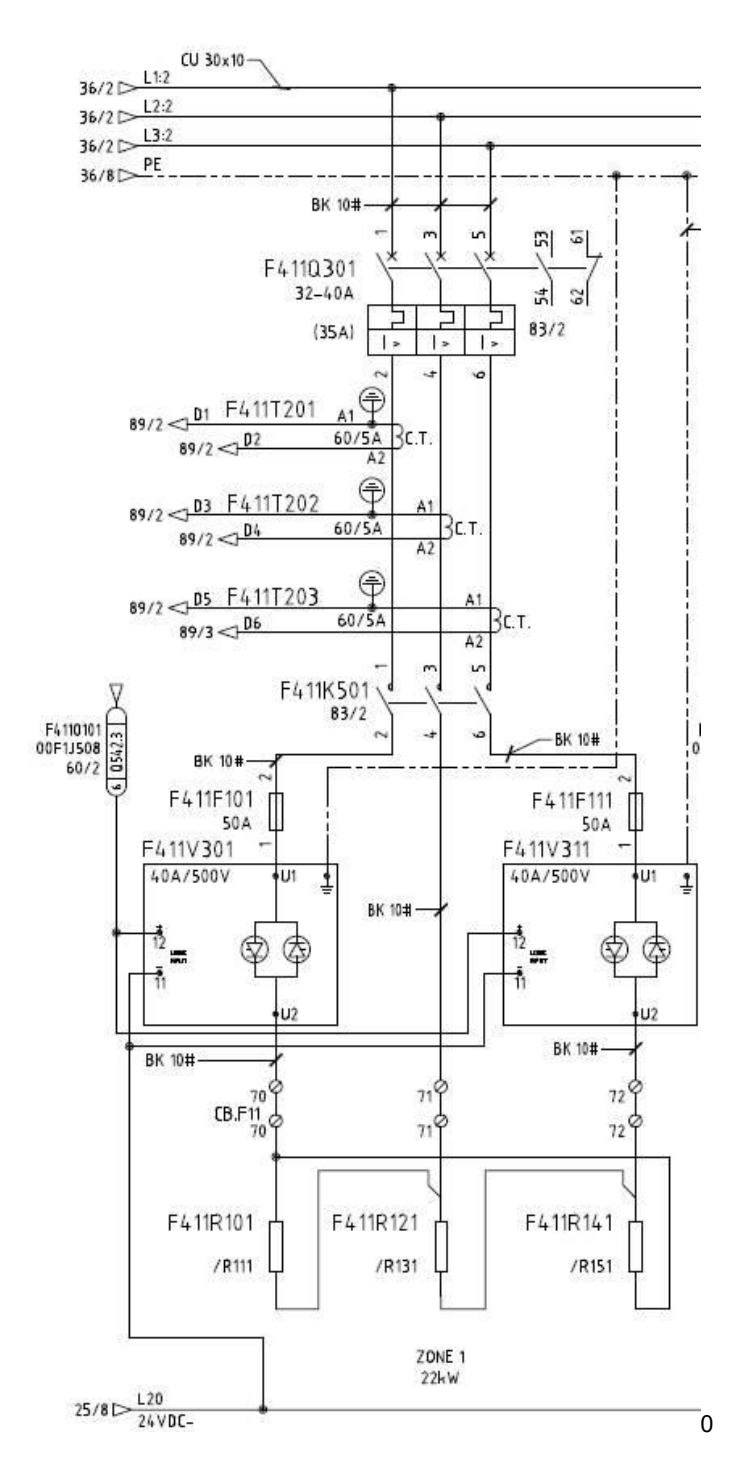

*Fig. 29. Elschema över stora extrudern cirka 40- tons plastextrudern med sju värmezoner* 

## 10.2 Matematisk modell

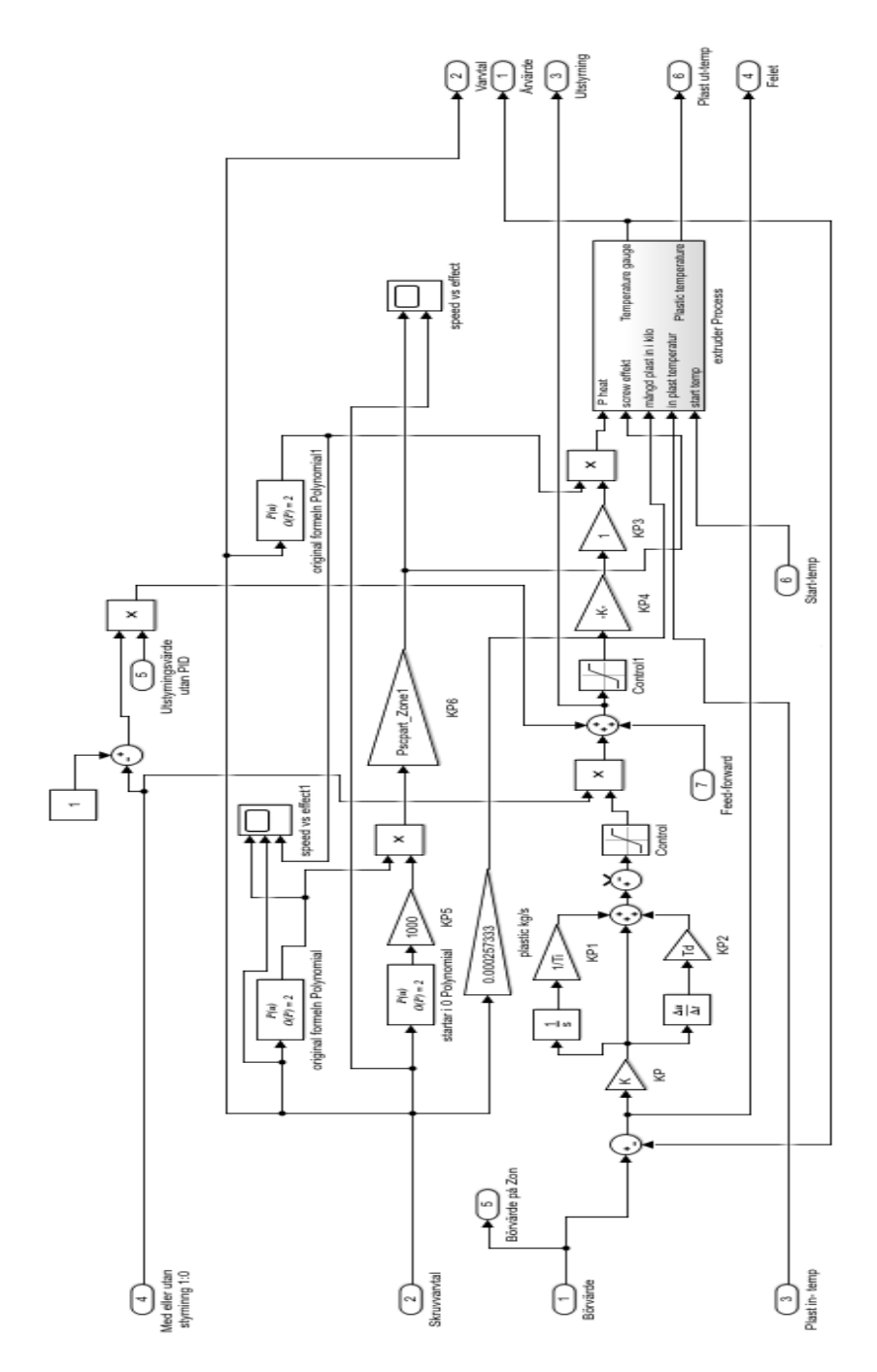

Förstorad bild av fig. 19

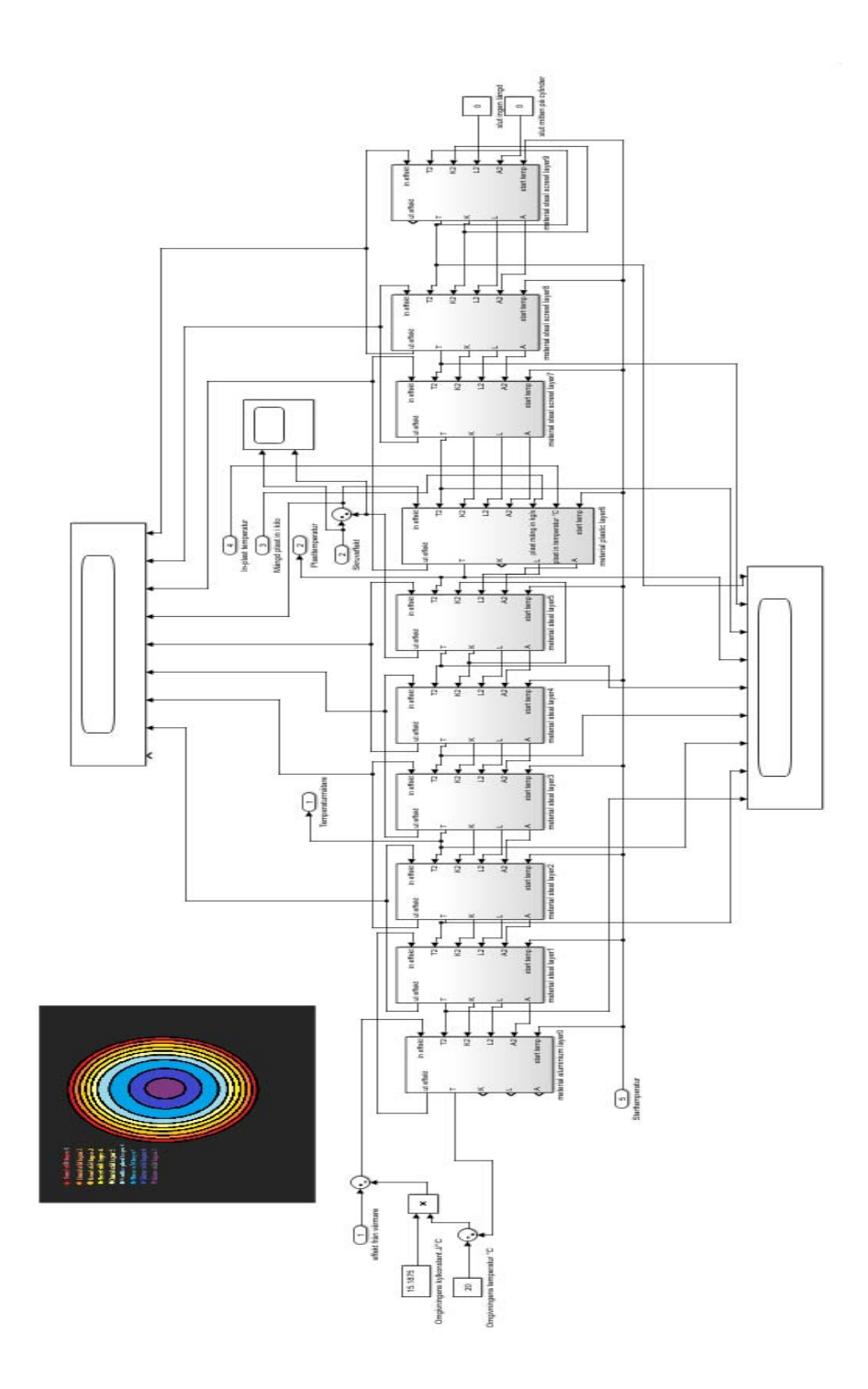

Förstorning av fig. 21

#### 10.3 Programkoden för datasorteringsprogrammet

using System;

```
using System.Collections.Generic; 
using System.Linq; 
using System.Text; 
using System.Windows; 
using System.Windows.Controls; 
using System.Windows.Data; 
using System.Windows.Documents; 
using System.Windows.Input; 
using System.Windows.Media; 
using System.Windows.Media.Imaging; 
using System.Windows.Navigation; 
using System.Windows.Shapes; 
using System.IO; 
namespace Datasorter 
{ 
   class Sorter 
   { 
      public int sort(string MainPath, int FileNr, int sortedFileNr, int Rows) 
\{ Console.WriteLine("sedas"); 
       String pathToSort = (MainPath + @"\tagdata (" + FileNr + ").csv");
       String pathSortAlg = MainPath + @" \taginfo.csv";
       String pathSorted = MainPath + @"\tagSortedData (" + sortedFileNr + ").csv";
        //Letar CSV-filer i platsen som är vald av användaren, taginfo och alla tagadata-filer 
       List<string> SortAlgList = new List<string>();
       List<string>ValueList = new List<string>();
        String SortAlgLine; 
        String ValueLine; 
       int rows = Rows:
        if (!File.Exists(pathSortAlg)|| !File.Exists(pathToSort)) 
        { 
          return -1; 
        } 
        //Kollar att filerna taginfo och tagadata (#) existerar i den valda mappen mappen 
       if (rows == 0)
        { 
           String temporary; 
          String result = "";
           if (File.Exists(pathSortAlg) && File.Exists(pathToSort))
```

```
\left\{ \begin{array}{c} 1 & 1 \\ 1 & 1 \end{array} \right\} StreamReader ReadPathSortAlg = File.OpenText(pathSortAlg); 
                          while ((SortAlgLine = ReadPathSortAlg.ReadLine()) != null) 
\left\{ \begin{array}{cc} 0 & 0 & 0 \\ 0 & 0 & 0 \\ 0 & 0 & 0 \\ 0 & 0 & 0 \\ 0 & 0 & 0 \\ 0 & 0 & 0 \\ 0 & 0 & 0 \\ 0 & 0 & 0 \\ 0 & 0 & 0 \\ 0 & 0 & 0 \\ 0 & 0 & 0 & 0 \\ 0 & 0 & 0 & 0 \\ 0 & 0 & 0 & 0 \\ 0 & 0 & 0 & 0 & 0 \\ 0 & 0 & 0 & 0 & 0 \\ 0 & 0 & 0 & 0 & 0 \\ 0 & 0 & 0 & 0 & 0 & 0 \\ 0 & 0 & 0 & 0 & 0 & 0 \\ 0 SortAlgList.Add(SortAlgLine); 
\left\{\begin{array}{cc} 1 & 1 \\ 1 & 1 \end{array}\right\} using (StreamWriter CreateFile = File.CreateText(pathSorted)) 
\left\{ \begin{array}{cc} 0 & 0 & 0 \\ 0 & 0 & 0 \\ 0 & 0 & 0 \\ 0 & 0 & 0 \\ 0 & 0 & 0 \\ 0 & 0 & 0 \\ 0 & 0 & 0 \\ 0 & 0 & 0 \\ 0 & 0 & 0 \\ 0 & 0 & 0 \\ 0 & 0 & 0 & 0 \\ 0 & 0 & 0 & 0 \\ 0 & 0 & 0 & 0 \\ 0 & 0 & 0 & 0 & 0 \\ 0 & 0 & 0 & 0 & 0 \\ 0 & 0 & 0 & 0 & 0 \\ 0 & 0 & 0 & 0 & 0 & 0 \\ 0 & 0 & 0 & 0 & 0 & 0 \\ 0for (int j = 1; j < 4; j++)
\left\{ \begin{array}{cc} 0 & 0 & 0 \\ 0 & 0 & 0 \\ 0 & 0 & 0 \\ 0 & 0 & 0 \\ 0 & 0 & 0 \\ 0 & 0 & 0 \\ 0 & 0 & 0 \\ 0 & 0 & 0 \\ 0 & 0 & 0 \\ 0 & 0 & 0 \\ 0 & 0 & 0 & 0 \\ 0 & 0 & 0 & 0 \\ 0 & 0 & 0 & 0 \\ 0 & 0 & 0 & 0 & 0 \\ 0 & 0 & 0 & 0 & 0 \\ 0 & 0 & 0 & 0 & 0 \\ 0 & 0 & 0 & 0 & 0 & 0 \\ 0 & 0 & 0 & 0 & 0 & 0 \\ 0 CreateFile.Write(";"); 
                                   for (int i = 1; i < SortAlgList.Count; i++)
\{temporary = SortAlgList.ElementAt(i);temporary = temporary + ";"; Console.WriteLine(temporary); 
                                       for (int k = 0; k <= i; k++)
\{ Console.WriteLine("old=" + temporary); 
                                              result = temporary.Substring(0, temporary.IndexOf(";") + 1); 
                                             temporary = temporary.Substring(temporary.IndexOf(";") + 1);
                                              Console.WriteLine("new =" + temporary); 
                                              Console.WriteLine("result =" + result); 
 } 
                                        CreateFile.Write(result); 
 } 
                                   CreateFile.WriteLine(""); 
 } 
                             rows = 3;
                          } 
                    } 
               } 
                          using (StreamWriter appender = File.AppendText(pathSorted)) 
\left\{ \begin{array}{cc} 0 & 0 & 0 \\ 0 & 0 & 0 \\ 0 & 0 & 0 \\ 0 & 0 & 0 \\ 0 & 0 & 0 \\ 0 & 0 & 0 \\ 0 & 0 & 0 \\ 0 & 0 & 0 \\ 0 & 0 & 0 \\ 0 & 0 & 0 \\ 0 & 0 & 0 & 0 \\ 0 & 0 & 0 & 0 \\ 0 & 0 & 0 & 0 \\ 0 & 0 & 0 & 0 & 0 \\ 0 & 0 & 0 & 0 & 0 \\ 0 & 0 & 0 & 0 & 0 \\ 0 & 0 & 0 & 0 & 0 & 0 \\ 0 & 0 & 0 & 0 & 0 & 0 \\ 0 StreamReader ReadpathToSort = File.OpenText(pathToSort); 
                              ValueLine = ReadpathToSort.ReadLine(); // läser första raden och fortsätter på nästa 
genom att sätta valueline till det värdet 
                              String TagId = null; 
                              String FirstTagId = null;
```

```
 String OldTagId = null; 
             int CurrentLine = 0; 
             int NoLines = 0; 
             while ((ValueLine = ReadpathToSort.ReadLine()) != null) 
\left\{ \begin{array}{cc} 0 & 0 & 0 \\ 0 & 0 & 0 \\ 0 & 0 & 0 \end{array} \right\}ValueLine = ValueLine + ";";
              if (FirstTagId == null)\{FirstTagId = ValueLine.Substring(0, ValueLine.IndexOf(";"));
 } 
              TagId = ValueLine.Substring(0, ValueLine.IndexOf(";"));if (FirstTagId == TagId)\{if (OldTagId ! = TagId)
\{NoLines = 0:
                   for (int i = 0; i < ValueList.Count; i++)\{ appender.WriteLine(ValueList.ElementAt(i)); 
 } 
                   rows = ValueList-Count() + rows; ValueList.Clear(); 
 } 
                 ValueLine = ValueLine.Substring(ValueLine.IndexOf(";") + 1);
                  ValueList.Add(ValueLine); 
                 NoLines++; 
                 OldTagId = TagId;Console.WriteLine("TagId =" + TagId);
                  Console.WriteLine("ValueLine =" + ValueLine); 
 } 
               else 
\{ if (CurrentLine == NoLines) 
\{CurrentLine = 0:
 } 
                 ValueLine = ValueLine.Substring(0, ValueLine.LastIndexOf(";"));ValueLine = ValueLine.Substring(ValueLine.LastIndexOf(";") + 1);
                  ValueList[CurrentLine] = ValueList.ElementAt(CurrentLine) + ValueLine + ";"; 
                  CurrentLine++;
```

```
OldTagId = TagId; } 
 } 
               for (int i = 0; i < ValueList.Count; i<sup>++</sup>)
\left\{ \begin{array}{cc} 0 & 0 & 0 \\ 0 & 0 & 0 \\ 0 & 0 & 0 \end{array} \right\} appender.WriteLine(ValueList.ElementAt(i)); 
 } 
               rows = ValueList-Count() + rows; ValueList.Clear(); 
 } 
        return rows; 
 } 
        } 
      }
```
## *Specil data finder*

using System; using System.Collections.Generic; using System.Linq; using System.Text; using System.Windows; using System.Windows.Controls; using System.Windows.Data; using System.Windows.Documents; using System.Windows.Input; using System.Windows.Media; using System.Windows.Media.Imaging; using System.Windows.Navigation; using System.Windows.Shapes; using System.IO;

```
namespace SpecialDataFinder 
{ 
   /// <summary> 
   /// Interaction logic for MainWindow.xaml 
   /// </summary>
```

```
 public partial class MainWindow : Window
```

```
 { 
   public MainWindow() 
    { 
      InitializeComponent();
```

```
 private void StartFindingData_Click(object sender, RoutedEventArgs e) 
\left\{\right\} if(StartMaxOup.Text != ""&& StartMaxDown.Text != ""&& StartNrVal.Text 
!=""&& EndMinDown.Text !=""&& EndMinOup.Text != ""&& EndNrVal.Text !="") 
\left\{\begin{array}{c} \end{array}\right\}
```

```
 DataFinder df = new DataFinder(); 
 Double SMaxU, SMaxD, SNrVal, EMinU, EMinD, ENrVal; 
 int FileNr; 
int ColumnNr = 3;
```
 if (!Double.TryParse(StartMaxOup.Text, out SMaxU)) StartMaxOup.Text = "Invalid Value"; else if (!Double.TryParse(StartMaxDown.Text, out SMaxD)) StartMaxDown.Text = "Invalid Value"; else if (!Double.TryParse(StartNrVal.Text, out SNrVal)) StartNrVal.Text = "Invalid Value"; else if (!Double.TryParse(EndMinOup.Text, out EMinU)) EndMinOup.Text = "Invalid Value"; else if (!Double.TryParse(EndMinDown.Text, out EMinD)) EndMinDown.Text = "Invalid Value"; else if (!Double.TryParse(EndNrVal.Text, out ENrVal)) EndNrVal.Text = "Invalid Value"; else if (!int.TryParse(RowOfIntrest.Text, out ColumnNr)) RowOfIntrest.Text = "invalide value";

```
 else
```

```
 {
```
}

```
 // Om någon matar in negativa värden gör dessa positiva. 
SMaxU = Math.Abs(SMaxU);SMaxD = Math.Abs(SMaxD);SNrVal = Math.Abs(SNrVal);EMinU = Math. Abs(EMinU);EMinD = Math. Abs(EMinD);ENrVal = Math.Abs(ENrVal);FileNr = 0;
ColumnNr = ColumnNr - 1; ColumnNr = Math.Abs(ColumnNr);
```
if (!(SMaxU > EMinU && SMaxD > EMinD) && ButtonRamp)

```
\left\{ \begin{array}{c} 1 & 1 \\ 1 & 1 \end{array} \right\} StartMaxOup.Text = ("Set! Start max > End min"); 
\{a_1, a_2, \ldots, a_n\} else if (!(SMaxU < EMinU && SMaxD < EMinD) && !ButtonRamp) 
\left\{\begin{array}{cc} & \end{array}\right\} StartMaxOup.Text = ("Set! Start min < End max"); 
              } 
              else 
\{ while (df.Find(Directory, FileNr, ButtonRamp , ColumnNr , SMaxU, SMaxD, 
SNrVal, EMinU, EMinD, ENrVal)) 
\{ \} \{ \} FileNr++; 
 } 
\{a_1, a_2, \ldots, a_n\} } 
         } 
      } 
      private string Directory = null; 
      private void ChosenDirectory_Click(object sender, RoutedEventArgs e) 
      { 
         using (var dialog = new System.Windows.Forms.FolderBrowserDialog()) 
         { 
           System.Windows.Forms.DialogResult result = dialog.ShowDialog(); 
           Directory = dialog.SelectedPath; 
         } 
         ChosenDirectory1.Content = "Chosen directory: " + Directory;
```
 } public Boolean ButtonRamp= true; // används senare i klassen DataFinder;

```
 private void Change_Mode_Click(object sender, RoutedEventArgs e) 
      { 
        if(ButtonRamp == true) 
\left\{\begin{array}{c} \end{array}\right\}Change Mode.Content = "Change to ramp values";
          MaxU.Content = "Minimum alowed change up"; 
          MaxD.Content = "Minimum alowed change down"; 
          MaxVNr.Content = "noumber of values compered"; 
          MinU.Content = "Maximum alowed change up"; 
          MinD.Content = "Maximum alowed change down"; 
          MinVNr.Content = "noumber of values compered"; 
          ButtonRamp = false; 
         Start ToleransLbl.Content = "Write Data tolerance fore start of Stable Values";
         End ToleransLbl.Content = "Write Data tolerance fore end of Stable Values";
        } 
        else 
\left\{\begin{array}{c} \end{array}\right\} MaxU.Content = "Maximum alowed change up"; 
          MaxD.Content = "Maximum alowed change down"; 
          MaxVNr.Content = "noumber of values compered"; 
          MinU.Content = "Mimimum alowed change up"; 
          MinD.Content = "Minimum alowed change down"; 
          MinVNr.Content = "noumber of values compered"; 
          Start_ToleransLbl.Content = "Write Data tolerance fore start of ramp"; 
         End ToleransLbl.Content = "Write Data tolerance fore end of ramp";
         Change Mode.Content = "Change to stable values";
          ButtonRamp = true; 
        } 
     } 
   } 
subb klass Data finder 
using System; 
using System.Collections.Generic;
```
using System.Linq;

}

```
using System.Text; 
using System.IO; 
namespace SpecialDataFinder 
{ 
   class DataFinder
```

```
\lambda
```
 public Boolean Find(String MainPath, int FileNr, Boolean ButtonRamp,int ColumnOfInterest, Double StartMaxUp,Double StartMaxDown ,Double StartNrVal, Double EndMinUp, Double EndMinDown, Double EndNrVal)

```
 { 
        int DOI=0; 
        String temporary =""; 
        String result = "NuN";//ochså ett värde som inte går normalt men som i koden 
används som test dummy 
        String SortedRow; 
       \frac{1}{\pi} ColumnOfInterest = 2:
       String PathSorted = MainPath + @"\tagSortedData ("+FileNr+").csv"; // filen att läsa
på 
       String PathDataOfIntrest = MainPath + @"\tagDataOfIntrest(" +DOI + "." + FileNr +
```

```
").csv"; // filen att skriva till 
        Double Medel = -1000000; // knäpp sifra som inte uppstår vanligtvis bara som
```

```
initiering.
```

```
 String head1, head2, head3; 
 Double resultVal; 
 Boolean InRamp = false; 
 Boolean Suckseded = false; 
List<Boolean>Rowcontroll = new List<Boolean>(); ;
int rowNr=-1;//blir 0 efter första ++ i while satsen
int head\text{AndTail} = 180;
```

```
 while (File.Exists(PathDataOfIntrest))
```

```
 {
```

```
 DOI++;
```

```
PathDataOfIntrest = MainPath + \omega"\tagDataOfIntrest(" + DOI+"."+FileNr +
```

```
").csv";
```

```
 }
```

```
 if(File.Exists(PathSorted)&& !File.Exists(PathDataOfIntrest))
```
{

```
 Suckseded = true; 
 StreamReader ReadSorted = File.OpenText(PathSorted);
```

```
 head1 = ReadSorted.ReadLine();//läsfilens headrar
```

```
 head2 = ReadSorted.ReadLine();
```

```
 head3 = ReadSorted.ReadLine();
```

```
 using (StreamWriter CreatFile = File.CreateText(PathDataOfIntrest)) 
\left\{\begin{array}{cc} & \end{array}\right\} CreatFile.WriteLine(head1);//skrivr headrar
           CreatFile.WriteLine(head2); 
           CreatFile.WriteLine(head3); 
          while ((SortedRow = ReadSorted.FeadLine()) := null)\{ rowNr++; 
            if (Rowcontroll.Count() == rowNr)
\{ Rowcontroll.Add(false); 
 } 
             if (ButtonRamp) //ramp moden 
\{ \} \{ \} temporary = SortedRow; 
              temporary = temporary + ";";for (int k = 0; k \leq ColumnOfInterest; k++)
\{if (temporary.Length != 1)
\{ //Console.WriteLine("old=" + temporary); 
                   result = temporary.Substring(0, temporary.IndexOf(";")); 
                  temporary = temporary.Substring(temporary.IndexOf(";") + 1);
                   //Console.WriteLine("new=" + temporary); 
                   //Console.WriteLine("result=" + result); 
 } 
 } 
              if (result == "NaN")\{ } 
               else if (Medel == -1000000) 
\{ if (Double.TryParse(result, out Medel)) 
\{
```

```
 } 
 } 
            else if (Double.TryParse(result, out resultVal)) 
\{ if (!InRamp) 
\{ if ((resultVal - Medel > StartMaxUp || -(resultVal - Medel) > 
StartMaxDown)) 
\{InRamp = true; if (rowNr < headAndTail) 
\{for(int i = 0; i <= rowNr; i++)
\{Rowcontrol[i] = true; } 
 } 
                 else 
\{for (int i = (rowNr-headAndTail); i \le rowNr; i++)
\{Rowcontrol[i] = true; } 
 } 
                 //CreatFile.WriteLine(SortedRow); 
 } 
              \text{Medel} = \text{Medel} * ((\text{StartNrVal} - 1) / \text{StartNrVal}) + \text{resultVal} /StartNrVal; 
 } 
             else 
\{RowcontrolI[rowNr] = true;if (((resultVal - Medel) < EndMinUp) && ((-(resultVal - Medel)) <
EndMinDown)) 
\{
```

```
for (int i = (rowNr); i \leq (rowNr+headAndTail); i++)
\{ Rowcontroll.Add(true); 
 } 
                  InRamp = false; } 
                 \text{Medel} = \text{Medel} * ((\text{EndNrVal} - 1) / \text{EndNrVal}) + \text{resultVal} /EndNrVal; 
                 // CreatFile.WriteLine(SortedRow); 
 } 
 } 
 } 
            else // Plan moden 
\{ \} \{ \} temporary = SortedRow; 
             temporary = temporary + ";";for (int k = 0; k \leq ColumnOfInterest; k++)
\{if (temporary.Length != 1)
\{ //Console.WriteLine("old=" + temporary); 
                 result = temporary.Substring(0, temporary.IndexOf(";")); 
                temporary = temporary.Substring(temporary.IndexOf(";") + 1);
                 //Console.WriteLine("new=" + temporary); 
                 //Console.WriteLine("result=" + result); 
 } 
 } 
             if (result == "NaN")
\{ } 
              else if (Medel == -1000000) 
\{ if (Double.TryParse(result, out Medel)) 
\{ } 
 }
```

```
 else if (Double.TryParse(result, out resultVal)) 
\{ if (!InRamp)//igentligen inte i plan i den här moden 
\{ if ((resultVal - Medel < StartMaxUp && -(resultVal - Medel) < 
StartMaxDown)) 
\{ if (rowNr < headAndTail) 
\{for (int i = 0; i <= rowNr; i++)
\{Rowcontrol[i] = true; } 
 } 
                 else 
\{for (int i = (rowNr - headAndTail); i \le rowNr; i++)
\{Rowcontrol[i] = true; } 
 } 
               InRamp = true; // CreatFile.WriteLine(SortedRow); 
 } 
               Medel = Medel * ((StartNrVal - 1) / StartNrVal) + resultVal / 
StartNrVal; 
 } 
             else 
\{if (((resultVal - Medel) > EndMinUp) \| ((-(resultVal - Medel)) >
EndMinDown)) 
\{for (int i = (rowNr); i \le (rowNr + headAndTail); i++)
\{ Rowcontroll.Add(true); 
 } 
               InRamp = false; }
```

```
\text{Medel} = \text{Medel} * ((\text{EndNrVal} - 1) / \text{EndNrVal}) + \text{resultVal} /
```

```
EndNrVal;
```
 } } }

```
 // CreatFile.WriteLine(SortedRow); 
 } 
 } 
 } 
\left\{\begin{array}{ccc} \end{array}\right\} ReadSorted.Close(); 
              ReadSorted = File.OpenText(PathSorted); 
              ReadSorted.ReadLine(); 
              ReadSorted.ReadLine(); 
              ReadSorted.ReadLine(); 
             int it = 0;
             while ((\text{SortedRow} = \text{ReadSorted} \cdot \text{ReadLine}()) := \text{null})\left\{ \begin{array}{c} 1 & 1 \\ 1 & 1 \end{array} \right\} if (Rowcontroll[it]) 
\{ \} \{ \} CreatFile.WriteLine(SortedRow); 
 } 
                it++;\{a_1, a_2, \ldots, a_n\} } 
         } 
        return Suckseded;
```
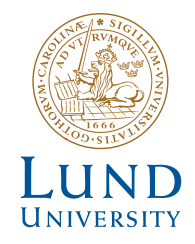

Series of Bachelor's theses Department of Electrical and Information Technology LU/LTH-EIT 2018-656 http://www.eit.lth.se